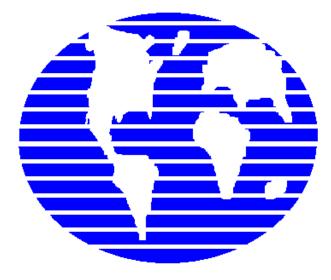

**OpenPro ERP Software** 

# **OpenPro Application Manufacturing Standards**

10061 Talbert Ave Suite 200 Fountain Valley, CA 92708 Telephone 714-378-4600 Fax 714-964-1491

www.openpro.com infoop@openpro.com Last Updated April 2023

# **Table of Contents**

| Introduction                                                | 3  |
|-------------------------------------------------------------|----|
| Application Fundamentals                                    | 8  |
| Basic Process Flow                                          | 13 |
| Getting Started With Manufacturing MRP setup                | 16 |
| Inventory Items and Requirements                            |    |
| Bill of Materials                                           |    |
| Bill of Materials where used                                | 22 |
| Bill of Operations                                          | 23 |
| Demand creation for MRP Sales Order Processing              |    |
| Demand creation for forecast MPS                            | 25 |
| Work Order Processing                                       | 26 |
| Purchase Order Processing and work order activity           | 31 |
| MRP manufacturing setup fields                              |    |
| MRP processing and reporting options                        | 34 |
| MRP processing and reporting – reporting manufactured items |    |
| MRP processing and reporting – reporting purchased items    | 38 |

## Introduction

Thank you for your interest in OpenPro. This Demonstration Guide is designed to orient you to the OpenPro product. The guide contains *getting started* information as well as a more detailed overview of the basic business flow. We hope you'll find the scenarios in the overview to be useful. We've loaded the same set of data used to populate the overview screen shots into the database you'll be accessing during your evaluation period.

If, after your evaluation, you would like to learn more about how we might assist your enterprise, do not hesitate to contact us at <u>salesop@openpro.com</u> or call 714-378-4600. And again, thank you for your interest.

## **On-line training processes**

On the <u>www.openpro.com</u> website you can find our on-line training, which walks you through the processes in this manual.

Or go to https://openpro.com/training/#container

This has general information on the OpenPro ERP packages, as well as video training sessions by application.

### Log in to OpenPro ERP software

## Figure 1.1: Login Screen for OpenPro Client for Windows Note

This is a fully functional OpenPro Client. It is hard-coded to access a demonstration database on our company server. Due to heavy usage we must limit the number of concurrent connections to the software. If you don't connect the first time you try, please try again later.

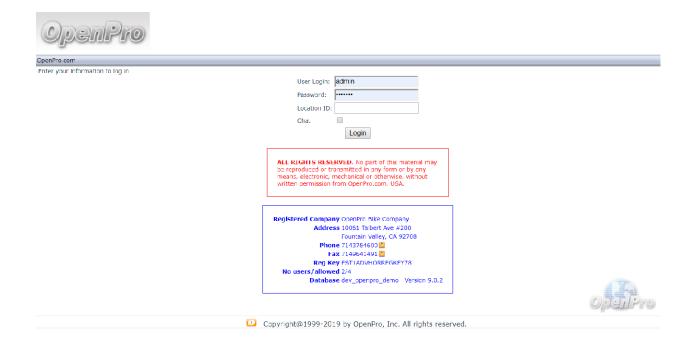

When logging into the OpenPro Standard Solution, you are presented with the following options:

User Login: Enter the Username we assigned you when you requested your evaluation copy.

• This will be the same Username as the Username you use to log into the OpenPro website.

**Password:** Enter the password we assigned you when you requested your evaluation copy.

• This will be the same password as the password you use to log into the OpenPro website. The password you type into this field will not display on your screen, but will be represented by asterisks (\*) for security purposes.

Company ID: Enter the word "demo."

Once you log in, you will notice at the top menu bar, to the far right of the screen, the following buttons are available:

**LOGOUT:** ends your session and brings you back to the login screen. Note: Simply closing the web browser window will NOT log you out of the program.

HELP: Click to see detailed help information about the screen you are working on.

MANUAL: Detailed manuals about each application, including policy and procedures.

**SUPPORT:** Online support during normal business hours, or can be emailed at <a href="mailto:supportop@openpro.com">supportop@openpro.com</a>

HOME: Takes you back to the main menu screen.

Once your Username and password have been successfully authenticated, the main application desktop will appear, as shown below.

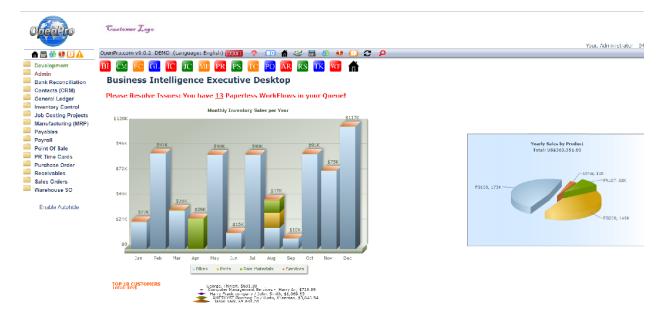

#### Figure 1.2: Main Application Desktop for the Windows Client

If you do not reach the application desktop, verify that you have entered your Username and password correctly. Also keep in mind that we have limited the number of concurrent sessions. Our server may be busy when you try to log in initially. Try again later and see if this corrects the problem. If you are still experiencing difficulty, visit the Frequently Asked Questions (FAQ) section of our website. Or contact Customer Service at infoop@openpro.com.

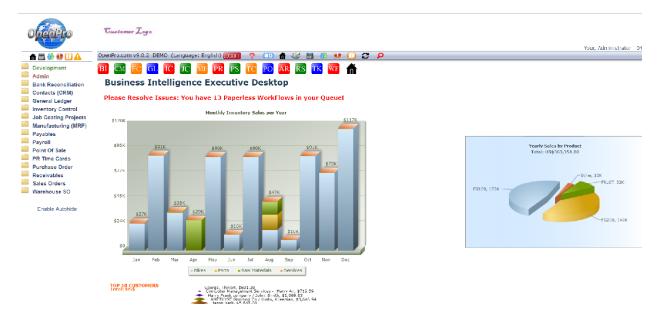

In the top **menu bar**, to the far left of the screen, the following buttons are available:

**Printer Icon:** Prints information on the screen to the right of the scroll down menu. This is used to print reports and screens. You can use right client print option as well.

Calculator: Opens an on-line 10 key calculator.

**Messenger Services:** This option can be used to send instant messages to anyone who is logged into the system.

! Icon: Brings up a list of incidents.

Q: Allows you to view current queues.

Info Icon: Shows your user information, IP address, and current activity.

The menu bar on the right side of the screen shows you what version of the software you are running, and who you are logged in as. This information is also stored into the database for historical purposes.

On the **application scroll down menu** section at the bottom of the menu:

**Enable Autohide:** This will make the menu disappear until you move the mouse over to the far left of the screen. This allows you to view more of the process on the right side of the screen and

keep the menu hidden. Clicking on "Enable Autohide" will make it change to "Disable Autohide."

Disable Autohide. This makes the menu fixed, always open and on the left side of the screen.

The Application menu is user definable; based upon your login id you can have different items on this menu.

If you login as an administrator this gives you the capability to change the menu, names of the fields etc.

The menu system is fully customizable. With the menu editor, you can add, change, and delete menu items per login type. For instance, it can be configured so that an employee in Accounts Payable can only see AP screen information.

| OpenRio                                   | Gustomer Logo                                                     | our, |
|-------------------------------------------|-------------------------------------------------------------------|------|
|                                           | OpenPro.com v9.0.2 DEMO (Language: English) 🚾 🔗 🚛 🎓 🥨 💼 🤔 🧶 🚺 🌮 🔎 | Jui, |
| O O Development                           |                                                                   | _    |
| C C B Admin                               | fillome Admin Menn Fill Mode                                      |      |
| 🕲 🔟 國 Bank Reconciliatic                  | Menu Editor:                                                      |      |
| 🖾 🛄 Contacts (CRM)                        | Enter Menu Edit Mode                                              |      |
| 🖾 🖾 General Ledger                        |                                                                   |      |
| Inventory Control                         |                                                                   |      |
| O O Costing Proje     O Manufacturing (MF |                                                                   |      |
| B B Payables                              |                                                                   |      |
|                                           |                                                                   |      |
| 🖾 🖾 Point Of Sale                         |                                                                   |      |
| 🖾 🖾 PR Time Cards                         |                                                                   |      |
| 🕲 🖾 🖲 Purchase Order                      |                                                                   |      |
| CO      Receivables     Sales Orders      |                                                                   |      |
| Warehouse SO                              |                                                                   |      |
|                                           |                                                                   |      |
| Add Category                              |                                                                   |      |
| Add Program                               |                                                                   |      |
| Normal Mode                               |                                                                   |      |
| User Levels:                              |                                                                   |      |
| 1 🔯 📵 Top Management                      |                                                                   |      |
| 2 💷 💷 Admin                               |                                                                   |      |
| 3 🖾 🛄 Receivables                         |                                                                   |      |
| 4 🛛 🕅 Payables                            |                                                                   |      |
| 5 🔲 🕮 Financial                           |                                                                   |      |
| 6 🔝 💷 Inventory                           |                                                                   |      |
| 7 🖸 🗷 Sales Manager                       |                                                                   |      |
| 8 🖾 🖾 Manufacturing                       |                                                                   |      |
| 9 🖸 🕅 Purchase Order                      |                                                                   |      |
| 10 🖾 🖾 Customer Relation                  | 🖸 Copyright@1999-2019 by OpenPro, Inc. All rights reserved.       |      |

The OpenPro Standard Solution contains a number of fundamental features designed to simplify your use of the software. In this section, we describe those fundamentals in an effort to familiarize you with their use. Let's look first at a sample Inventory Item screen, as shown below. We will use the Item Search screen to illustrate several of the application fundamentals to be found throughout the application, across multiple screens and modules. Go to **Inventory Control\Item Find** 

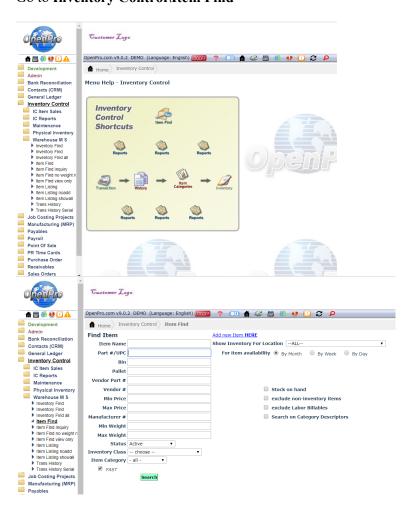

### **Search Screen**

All the screens have many different options on searching records as well as sorting the data that is displayed on the screen. Also, if you just hit the search button it will reply with all the records in the database. OpenPro ERP software has very powerful options with every search screen but has also kept the logic simple for you.

In this example we can search items by the following categories:

Name or description, part #, vendor #, price, manufacturer #, weight and UPC #. Items can also be searched by class or category. If you have multiple warehouse locations you can narrow your search down by that single location. Each field can be searched using a % for a wild card. Example search %FG% to find all items that have FG in the item name. With our advance SQL database searches are fast and easy.

| OpenPro                                                      | Gussomer Logo                                  |                |       |             |                       |              |             |              |        |              |           |                       |               | Your  | r. Administr |
|--------------------------------------------------------------|------------------------------------------------|----------------|-------|-------------|-----------------------|--------------|-------------|--------------|--------|--------------|-----------|-----------------------|---------------|-------|--------------|
| 🏦 🛅 🎒 😲 🛄 🛕                                                  | OpenPro.com v9.0.2 DEMO (Language: Eng         | lish) 🚾 🥐      |       | <b>fi</b> 🗇 | 🛅 🎒                   |              | C P         |              |        |              |           |                       |               |       |              |
| Development     Admin     Bank Reconciliation                | Home Inventory Control Item Fin Part #/UPC: fc | id<br>🔥 co     |       |             |                       |              |             |              |        |              |           |                       |               |       |              |
| Contacts (CRM)                                               | Add DataTable<br>Selected Items                |                |       |             |                       |              |             |              |        |              |           |                       |               |       |              |
| IC Item Sales                                                | Item Name                                      | Part #         | Price | Weight      | On Ha <mark>nd</mark> | Available    | On Order    | UPC #        |        |              |           |                       | ACTIONS       |       |              |
| IC Reports                                                   | EC100 NEWBOM OpenPro Mountain Bike             | FG100NBOM      | 100   | 12          | Q                     | Q            | 44          |              | 🗄 INFO |              | 🔒 INV ADJ | <b>₩</b> INV          | ♀ AVAIL 🕒 HB  | STORY | MRP          |
| Maintenance<br>Physical Inventory                            | FG100 OpenPro Mountain Bike                    | FG100          | 100   | 12          | 3482                  | 35           | 2709        | 01238882231  | 🖹 INFO | FDIT         | 🔒 INV ADJ | ] (♣ IN V             | QAVAIL EH     | TORY  |              |
| Warehouse M S                                                | FG100B OpenPro Mountain Bike item name         | FG100B98012345 | 100   | 12          | 127                   | <u>124</u>   | 1           |              | 📋 INFO | PEDIT        | 🔒 INV ADJ | 🖁 🖁 IN V              | 🖓 AVAIL 🖹 HI  | STORY | MRP          |
| <ul> <li>Inventory Find</li> <li>Inventory Find</li> </ul>   | EG100N OpenPro Mountain Bike                   | FG100N         | 100   | 12          | <u>0</u>              | _3           | 1           |              | 🖹 IHFO | FDIT         | 🔒 INV ADJ | <b>.</b>              | O AVAIL EHR   | TORY  | I NRP        |
| Inventory I ind all<br>Item Find                             | FG1500 Racing Mountain Bike123                 | FG1500         | 50000 | 200         | 0                     | Q            | 0           |              | 🖹 INFO | PEDIT        | 🔒 INV ADJ | 🐣 IN V                | 🖓 AVAIL 🕒 HI  | STORY | A MRP        |
| Item Find Inquiry Item Lind no weight n                      | FG200 Deluxe Mountain Bike                     | FG200          | 995   | 7.5         | 21549                 | 17930        | 1299        | 45671233211  | 🖹 INFO | FDIT         | 🔒 INV ADJ | ] <b>♣</b> IN V       | ÇAVAIL 📳 HI   | TORY  |              |
| Item Find view only                                          | FG2500 Racing Mountain Bike133                 | FG2500         | 50000 | 200         | <u>0</u>              | <u>0</u>     | <u>0</u>    |              | 📋 INFO | PEDIT        | 🔒 INV ADJ | 🔒 ін у                | 🖓 AVAIL 🖹 HIS | STORY | MRP          |
| Item Listing     Item Listing noadd     Item Listing showall | LG300 Custom Mountain Bike                     | EG300          | 1875  | 10          | 20527                 | <u>19741</u> | <u>9352</u> | 890812312313 | 🖹 INFO | PEDIT        | 🔒 INV ADJ | <b>.</b>              | O AVAIL       | TORY  |              |
| Trans History                                                | FG400 Custom electric Bike                     | FG400          | 15547 | 35          | 1880                  | 4672         | 9133        | 987987123123 | 🖹 IHFO | PEDIT        | 🔒 INV ADJ | <b>₽</b> IHV          | 🖓 AVAIL 🖭 HIS | STORY |              |
| Irans Listory Senal<br>Job Costing Projects                  | FG500 Racing Mountain Bike                     | FG500          | 50000 | 200         | <u>34</u>             | <u>34</u>    | <u>0</u>    | 123123123    | INFO   | <b>PEDIT</b> | 🔒 INV ADJ | ] ( <b>&amp;</b> IN V | O AVAIL       | TORY  |              |
| Manufacturing (MRP)                                          | FG650 OpenPro Mountain Bike                    | 16650          | 100   | 5.5         | Ū                     | <u>U</u>     | <u>0</u>    | 01238882231  | 📋 INFO | FDIT         | 🔒 INV ADJ | <b>₩</b> INV          | 💡 AVAIL 🖹 🗎   | STORY | MRP          |
| Payables                                                     | EC8500 Racing Mountain Bike DUPLICATE          | FC8500         | 50000 | 200         | Q                     | Q            | ٩           |              | 🖹 INFO | PEDIT        | 🔒 INV ADJ |                       | QAVAIL HI     | TORY  | MRP          |

Once you received the result listing you can **sort** the listing by clicking on the top header of each column that is underlined.

If you have a large result, you can search by using the **find** option on your browser (ctrl+f).

You can **print** the information by clicking on the Printer Icon from the menu bar or doing a right click print anywhere on the screen.

If at any time you want to change your search you can click on <u>New Search</u> or click Item Find on the left menu bar.

On the right side of the listing are action icons, where you can drill down into more details about this record (items).

Here is the item availability (Availability icon) screen that is used for **available to promise** for your customers.

| ırg Bike Company · | Microsoft Inte       | ernet Explorer |             |             | _ 🗆 |
|--------------------|----------------------|----------------|-------------|-------------|-----|
|                    | Item Avai            | lability       |             | Close       |     |
| Item: FG300        | ) - FG300 Ci         | ustom Mou      | ntain Bike  | Sum by Week |     |
| Date               | Beginning<br>Balance | Required       | Receiving   | Committed   |     |
| 12/19/2005         | 19.00                | 95.00          | 4275.00     | 7.00        |     |
| 12/20/2005         | 4192.00              | <u>0.00</u>    | 0.00        | 0.00        |     |
| 12/21/2005         | 4192.00              | <u>0.00</u>    | <u>0.00</u> | <u>0.00</u> |     |
| 12/22/2005         | 4192.00              | 0.00           | 0.00        | 0.00        |     |
| 12/23/2005         | 4192.00              | <u>0.00</u>    | <u>0.00</u> | 0.00        |     |
| 12/24/2005         | 4192.00              | 0.00           | 0.00        | 0.00        |     |
| 12/25/2005         | 4192.00              | 0.00           | 0.00        | 0.00        |     |
| 12/26/2005         | 4192.00              | 0.00           | 0.00        | 0.00        |     |
| 12/27/2005         | 4192.00              | 0.00           | 0.00        | 0.00        |     |
| 12/28/2005         | 4192.00              | 0.00           | 0.00        | 0.00        |     |
| 12/29/2005         | 4192.00              | 0.00           | 0.00        | 0.00        |     |
| 12/30/2005         | 4192.00              | 0.00           | 500.00      | 0.00        |     |
| 12/31/2005         | 4692.00              | 0.00           | 0.00        | 0.00        |     |
| 1/1/2006           | 4692.00              | 0.00           | 0.00        | 0.00        |     |
| 1/2/2006           | 4692.00              | 0.00           | 0.00        | 0.00        |     |
| 1/3/2006           | 4692.00              | 0.00           | 0.00        | 0.00        |     |
| 1/4/2006           | 4692.00              | 0.00           | 0.00        | 0.00        |     |
| 1/5/2006           | 4692.00              | 0.00           | 0.00        | 0.00        |     |
| 1/6/2006           | 4692.00              | 0.00           | 0.00        | 0.00        |     |
| 1/7/2006           | 4692.00              | 0.00           | 0.00        | 0.00        |     |
| 1/8/2006           | 4692.00              | 0.00           | 0.00        | 0.00        |     |
| 1/9/2006           | 4692.00              | 0.00           | 0.00        | 0.00        |     |
| 1/10/2006          | 4692.00              | 0.00           | 0.00        | 0.00        |     |
| 1/11/2006          | 4692.00              | 0.00           | 0.00        | 0.00        |     |
| 1/12/2006          | 4692.00              | 0.00           | 0.00        | 0.00        |     |
| 1/13/2006          | 4692.00              | 0.00           | 0.00        | 0.00        |     |
| 1/14/2006          | 4692.00              | 0.00           | 0.00        | 0.00        |     |
| 1/15/2006          | 4692.00              | 0.00           | 0.00        | 0.00        |     |
|                    |                      |                |             | 🔹 Internet  |     |

Here is the **show inventory** screen (View All Inventory icon), displaying the current stock on hand at the different specified warehouse locations.

| Sandburg B       | i <mark>ke Company Micr</mark><br>Inventory on Ha<br>FG400 Custom | nd for FG400      | xplorer 💶 🛛         |
|------------------|-------------------------------------------------------------------|-------------------|---------------------|
| Location<br>Code | Location Name                                                     | Location<br>Phone | Quantity<br>on Hand |
| hwd              | Hollywood                                                         | 213-444-9088      | 2.000               |
| DEMO             | <u>OpenPro Samburg</u><br><u>Bike Company</u>                     | 714-378-4603      | 23.000              |
| SBO              | <u>San Bernardino</u>                                             | 9096764002        | 0.000               |
| SDO              | <u>San Diego</u>                                                  | 6145678900        | 0.000               |
| WHSE             | <u>Warehouse</u>                                                  | 234-234-9898      | 7.000               |
| WLA              | <u>West LA</u>                                                    | 949-555-6578      | 0.000               |
|                  |                                                                   | Item Total        | 32.000              |
|                  |                                                                   |                   |                     |
| Done             |                                                                   | 🕐 Interi          | net                 |

Here is the Item Edit screen (Edit icon), displaying the item and all its characteristics.

|                        |                    |                 |               |                    |            |            |                                                                                                    | 🛸 <u>?</u>     |
|------------------------|--------------------|-----------------|---------------|--------------------|------------|------------|----------------------------------------------------------------------------------------------------|----------------|
| Item                   | l.                 | SAVE            |               | REQ C DUPLIC       | CATE 🦻 NOT | E SEE NOTE | 💽 + SCREEN 🏰 📗                                                                                                    | 04-16-2019     |
| Name FG200 Deluxe      | Mountain Bike      | Rev # 1         | Status        | Active             | •          |            |                                                                                                    |                |
| Part Number FG200      |                    | Mode            | l Number      |                    |            | label P    | icture Preview Box                                                                                                    | Label Creation |
| Ship Reference 🗹       | Sellable 🗹         | Taxable 🕑       | E-Commerce    | Superce            | ded        |            | P                                                                                                    |                |
| BOM BOO                | Add Supp           | lier Supplier   | s Item        | History 🔒          |            |            |                                                                                                    |                |
|                        |                    |                 |               |                    |            |            |                                                                                                    |                |
| General Dir            | mensions           | Description     | Userdef       | Pictures           |            |            |                                                                                                    |                |
| Material               | Labor              | F.Overhead V    | .Overhead     | General<br>Outside | Total Co   | st         |                                                                                                    |                |
| Cost 8.63500           | 3.75145            |                 |               | 0.00000            | 1413.0679  |            |                                                                                                    |                |
| Inventory Tracking     | Regular V          | Inventory Class |               |                    |            |            |                                                                                                    |                |
|                        |                    |                 |               |                    | •          |            |                                                                                                    |                |
|                        | 990.000            | 980.000 97      | 70.000        | 960.000            |            |            |                                                                                                    |                |
| Item Category Bikes    | s 🔻                |                 |               |                    |            |            |                                                                                                    |                |
| Image Ch               | oose File No file  | chosen          |               |                    |            |            |                                                                                                    |                |
|                        |                    |                 |               |                    |            |            | T                                                                                                    |                |
| UPC Code 456           | 71233211           | la              | bel Multiple  | UPC                |            |            |                                                                                                    |                |
|                        |                    |                 |               |                    |            |            | A North Contraction of the second second sec |                |
| Manufacturer Ope       | en Pro Demo comp   | pany            |               |                    |            | C2         |                                                                                                    |                |
|                        |                    |                 |               |                    |            |            |                                                                                                    |                |
| Mfr. Number FV2        | 00                 | la              | bel           |                    |            |            |                                                                                                    |                |
|                        |                    |                 |               |                    |            |            |                                                                                                    |                |
| Vendor Number OP       |                    | la              | bel           |                    |            |            |                                                                                                    |                |
|                        |                    |                 |               | Current I          | Image:     |            |                                                                                                    |                |
| Color Blu              | ue 🔻               | Size            | 17 🔻          |                    | Style Lake |            |                                                                                                    |                |
| Height 54              |                    | ]               |               |                    |            |            |                                                                                                    |                |
|                        | Description        |                 |               | Descri             | iption 2   |            |                                                                                                    |                |
| Deluxe Mountain Bike v | with wood side rai | ils             | candy apple r | red color          |            |            |                                                                                                    |                |
|                        |                    |                 |               |                    |            |            |                                                                                                    |                |
|                        |                    | //              |               |                    |            | 11         |                                                                                                    |                |

Copyright@1999-2019 by OpenPro, Inc. All rights reserved.

## **Basic Process Flow**

This section is a continuation of Application Demonstration Guides I and II and is designed to intoduce you to the basic process flow through the **Openpro Manufacturing Standard Solution**. We've assembled a series of related screenshots to illustrate a logical sequence of business scenarios. We hope you'll find the scenarios to be useful. Feel free to test them out yourself. Your evaluation database comes pre-loaded with the same sample data used to generate the screen shots in this section.

The basic flow starts with Manufacturing Bill of Materials, Routings, exploded Bills, Inventory Items Setup, Sales Order Manufacturing configurator, Work order processing and scheduling.

Key Corporate Benefits for ERP Manufacturing modules are as follows:

- > Reduce Inventories, increase inventory turns and increase ability to meet clients' demand.
- Increase production capacity and improve asset use thereby reducing unnecessary capital expenditures.
- Increase profits by improving productivity and reducing cost through minimal scrap and manufacturing waste
- Catch costing trends before they happen through the automatic data checking and warning system.
- Lower cost by optimizing production
- Increase utilization through scheduling optimization
- > Improve customer service with faster lead times and on-time deliveries.

## **Basic Process Flow**

This section shows you the overall OpenPro system data flow and integration between systems.

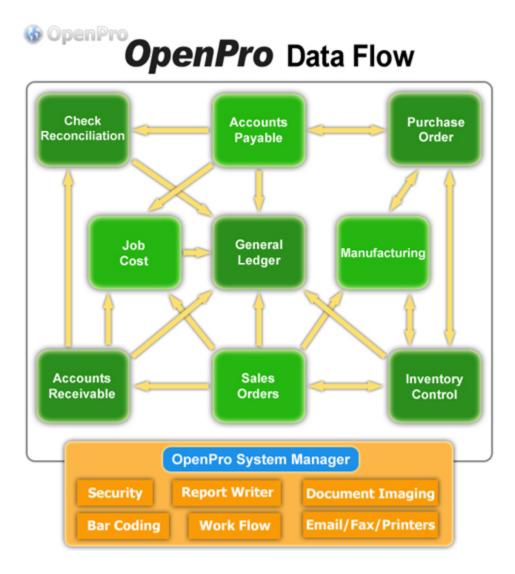

## **Basic Process Flow**

This section shows you the overall OpenPro system data flow and integration between systems.

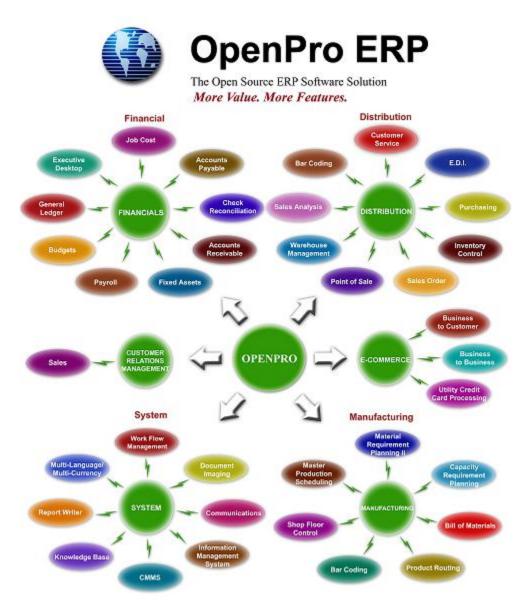

## Getting Started with Manufacturing Standards setup for MRP

Before you can run MRP process you need to setup products and bill of materials and suppliers. As you can see below MRP talks to each part of the system.

In this manual we will show you how to setup inventory items, manufacturing, purchasing, forecast, sales order and then MRP.

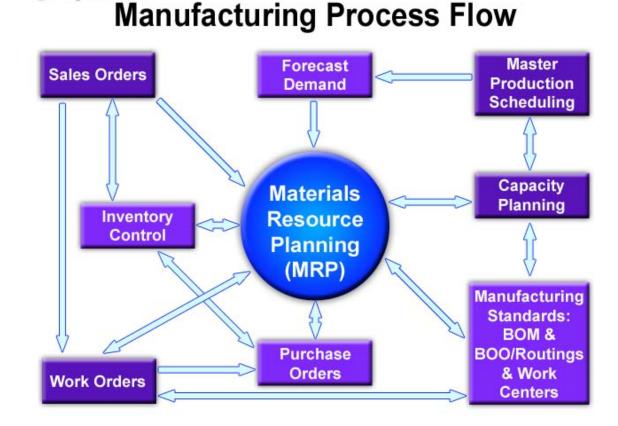

After you Login go to Manufacturing sub menu.

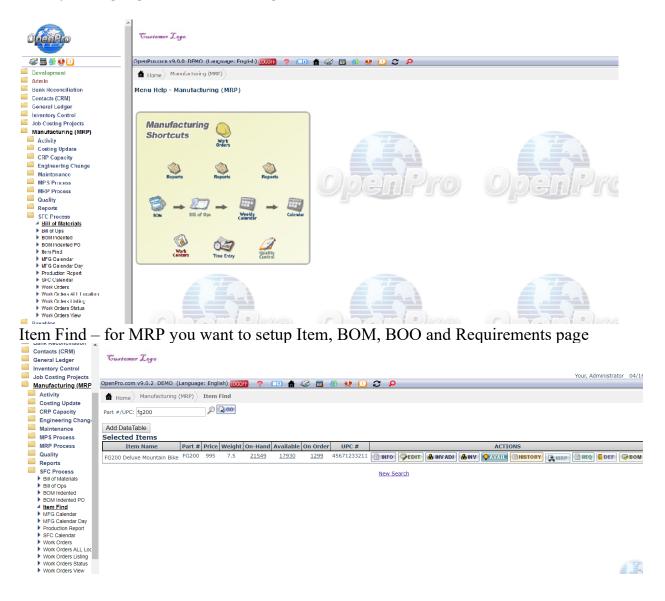

for MRP you want to setup Item, BOM, BOO, Suppliers for purchased items and Requirements page

|                  |                     |                | <u> </u>       | $\geq$             |             |                          | 🛸 <u>?</u>       |
|------------------|---------------------|----------------|----------------|--------------------|-------------|--------------------------|------------------|
| Item             | [                   | SAVE           |                | 🖹 REQ 🕞 DUPLI      | CATE 🦻 NOTE | SEE NOTE 🛛 🖓 SEE NOTE    | 2002 04-16-2019  |
| Name FG200 Del   | uxe Mountain Bike   | Rev # 1        | Status         | Active             | T           |                          |                  |
| Part Number FG2  | 00                  | Mo             | del Number     |                    |             | label Picture Preview Bo | k Label Creation |
| Ship Reference   | Sellable            | Taxable        | E-Commerc      | e 🗹 Superce        | ded         | Q                        |                  |
| BOM BO           | Add Sup             | plier Suppl    | iers Iter      | n History 🛛        | INV QAVAIL  |                          |                  |
| General          | Dimensions          | Description    | Userdef        | Pictures           |             |                          |                  |
| Mater            | ial Labor           | F.Overhead     | V.Overhead     | General<br>Outside | Total Cost  |                          |                  |
| Cost 8.63500     | 3.75145             | 3.75145        | 1396.93000     | 0.00000            | 1413.0679   |                          |                  |
| Inventory Tracki | ng Regular 🔻        | Inventory Clas | s FGItem - Fin | ished Goods item   | . ▼         |                          |                  |
| Price 995.000    | 990.000             | 980.000        | 970.000        | 960.000            |             |                          |                  |
| Item Category    | Bikes 🔻             |                |                |                    |             |                          |                  |
| Image            | Choose File No file | chosen         |                |                    |             | -                        |                  |
| UPC Code         | 45671233211         |                | label Multiple | e UPC              |             |                          |                  |
| Manufacturer     | Open Pro Demo com   | npany          |                |                    |             |                          |                  |
| Mfr. Number      | FV200               |                | label          |                    |             | J (*)                    |                  |
| Vendor Number    | OP                  |                | label          | Current            | Image:      |                          |                  |

Item requrements page can be setup different for each location or warehouse setup.

Part #: FG200

## 💐 <u>?</u>

#### Item Location Requirements for FG200: FG200 Deluxe Mountain Bike

|           | Set up a new Location - choose -   |                     | <ul> <li>Multip</li> </ul> | le UPC             | OSE WINDOW         |               |
|-----------|------------------------------------|---------------------|----------------------------|--------------------|--------------------|---------------|
| Edit Copy | Location                           | Reorder<br>Quantity | Current<br>Quantity        | Planner            | Order<br>Person    | Delete        |
| Edit      | DEMO: OpenPro Samburg Bike Company | 22.000              | 21541.000                  | Administrator Your | Administrator Your | <b>Delete</b> |
| Edit      | DROPSHIP: DROPSHIP                 | 0.000               | 1.000                      |                    |                    | <b>Delete</b> |
| Edit      | WHSE: Warehouse                    | 44.000              | 6.000                      |                    |                    | <b>Delete</b> |

Copyright@1999-2019 by OpenPro, Inc. All rights reserved.

There are several options when setting up the requirements page  $V_{i}$ 

Item requrements fields Quantity Reorder Point

## Economic Order Quantity

Safety Stock

**MRP lot size** – if you want MRP to make order sizes to a specific quantity. So if you have a product that batchs are in lot size of 100 each, then you put in 100. If MRP calculates are shortage of 102 then it will make 2 lot sizes of 100. Or 200 units.

Planner and Buyer if for reporting to different groups of people.

Lead time to receipt is used for scheduling work orders (days)

**Planning time window** in days, this says it will take 3 days to plan on a work order for this item.

**Replacement Method** – if an item is manufactured should be make if purchased it should be purchased if both the make it the one that is most likely happen.

MRP type – says this product is used in MRP planning

**MRP uom** – if you want to change the base UOM of an item.

|                                         | Ite               | m Requirements                            |                         |
|-----------------------------------------|-------------------|-------------------------------------------|-------------------------|
| Item FG200: FG200 Deluxe                | Mountain Bike     |                                           |                         |
| Location DEMO: OpenPro Sa               | amburg Bike Compa | ny                                        |                         |
| <b>Quantity Reorder Point</b>           | 22.000            | Planner                                   | 101: Administrator Your |
| Economic Order Quantity                 | 31.000            | Buyer                                     | 101: Administrator Your |
| Inventory Frequency<br>( ABC Analysis ) | Weekly <b>v</b>   | Lead Time from order<br>to Receipt (days) | 1                       |
| Safety Stock                            | 5.000             | Planning Time Window                      | 3                       |
| Shrinkage %                             | 2.0000            | <b>Replacement Method</b>                 | 🖲 Make 🔍 Purchase       |
| Last Inventory Date                     | 07/18/2004        | MRP Туре                                  | MRP V                   |
| Maximum order quantity                  | 0.00000           | <b>Reorder Formula</b>                    |                         |
| Default Bin                             | BIN3 V            | Store Pack                                | 0.00                    |
| MRP Lot Size                            | 0.000             | MRP UOM                                   | - choose - 🔻            |
| Variabilty                              |                   | Base Demd                                 |                         |
| Price Sens                              |                   | Stock Sens                                |                         |
| Multiple UPC                            |                   |                                           |                         |
|                                         |                   | SAVE                                      |                         |

## Getting Started with Manufacturing Bill of Materials

Try clicking on "Bill of Materials" first, using FG100 as an example of an item number.

| Opentelo                                              | Customer Logo                     |                                                         |              |                       |          |           |            |             |          |           | Your Administration 11         | 07/2010 00:52-2 |
|-------------------------------------------------------|-----------------------------------|---------------------------------------------------------|--------------|-----------------------|----------|-----------|------------|-------------|----------|-----------|--------------------------------|-----------------|
| s 🖬 👑 🛛 🕕                                             | OpenPro.com v9.0.0 D              | EMO (Language: English) (Door                           | 1 7 💷 👬      | a 🖬 🎂 😣               | 022      |           |            |             |          |           | really vicinit is a accir 11,  | 27/2018 09:55.5 |
| E Development                                         |                                   | uring (MKP) Bill of Materials                           |              |                       |          |           |            |             |          |           |                                |                 |
| Admin Admin                                           | Home Home                         | anne (Prov) – bin or Protorious                         |              |                       |          | s ,       |            |             |          |           |                                |                 |
| Bank Reconciliation                                   |                                   |                                                         |              |                       |          | SS ?      |            |             |          |           |                                |                 |
| Contacts (CRM)                                        | Part: FG100                       | 🖉 Build 🗸 🗸                                             | GO GO        |                       |          |           |            |             |          |           |                                |                 |
| General Ledger                                        |                                   |                                                         |              |                       |          |           |            |             |          |           |                                |                 |
| Inventory Control                                     | Bill of Materials<br>Part # FG100 |                                                         |              |                       |          |           |            |             |          |           |                                |                 |
| Job Costing Projects                                  |                                   |                                                         |              |                       |          |           |            |             |          |           |                                |                 |
| Manufacturing (MRP)                                   |                                   | penPro Mountain Bike<br>penPro standard model This is n |              |                       |          |           |            |             |          |           |                                |                 |
| Activity                                              | detail for                        | this tem                                                | ICI C        |                       |          |           |            |             |          |           |                                |                 |
| Costing Update                                        | Unit of Eath                      |                                                         |              |                       |          |           |            |             |          |           |                                |                 |
| CRP Capacity                                          | Measure                           |                                                         |              |                       |          |           |            |             |          |           |                                |                 |
| Engineering Change                                    | Type Build                        | ~                                                       |              |                       |          |           |            |             |          |           |                                |                 |
| Maintenance                                           | Name                              |                                                         | Begin        | End                   |          |           |            |             |          |           |                                |                 |
| MPS Process                                           | Hanne                             |                                                         | Date         | Date                  |          |           |            |             |          |           |                                |                 |
| MRP Process                                           | Plans Drowse.                     | . No file selected. Shov                                | / Current    |                       |          |           |            |             |          |           |                                |                 |
| Quality                                               | Image                             |                                                         |              |                       | -        |           |            |             |          |           |                                |                 |
| Keports<br>SFC Process                                |                                   | Copy BOM From                                           | TeaDown Copy | BOM From Kill Quick B |          | 🕼 UP 🖓 DO |            | BAVE BUPLIC |          | SEE NOTE  |                                |                 |
| Dill of Materials                                     | SLL Seq Part                      | Description                                             | UOM          | Issue                 | Quantity | Scrap     | Effective  | Expire      | ECN      | Reference | Bill Of Operations<br>Sequence | Config          |
| Dill of Ops                                           | O 10 d1000                        | D1000 Special Roll Metal                                | Each ~       | Bfush V               | 15.50000 | 10.00000  | 07/30/2004 | Date        | no       | 10        | 20 Electroless Copper Plating  | None Y          |
| BOM Indented                                          | O 20 RMSTEEL                      | RAW STEEL BARS                                          | Pound ~      | Blush v               | 1.13000  | 10.00000  | 07/30/2004 | -           | _        |           | 10 Etch Copper                 | None Y          |
| DOM Indented PO     Item Find                         | O 30 RM2001X4                     |                                                         | Fool ~       | Blueb ×               | 3,50000  | 0.00000   | 07/30/2004 |             | <u> </u> |           | 10 Etch Copper                 | < None <        |
| MFG Calendar                                          | O 40 PM1200                       | METAL HANDLE                                            | Each ~       | Dfush v               | 1.00000  | 0.00000   | 07/30/2004 |             | _        | 14        | 10 Etch Copper                 | None -          |
| MEG Calendar Day                                      | O 50 1841001                      | STEET METAL                                             | Found ~      | Ufush v               | 4.00000  | 0.00000   | 07/30/2004 |             | _        | 14        |                                | None -          |
| Production Report                                     | 0 50 1001001                      | STILLT METAL                                            | Pound        | onuan V               | 4.00000  | 0.00000   | 07/30/2004 |             |          |           | 10 Etch Copper                 | None V          |
| <ul> <li>SFC Calendar</li> <li>Work Orders</li> </ul> |                                   |                                                         |              |                       |          |           |            |             |          |           |                                |                 |
| <ul> <li>Work Orders ALL Location</li> </ul>          |                                   |                                                         |              |                       |          | 8-5A      | AVE.       |             |          |           |                                |                 |
| Work Orders Listing                                   |                                   |                                                         |              |                       |          |           |            |             |          |           |                                |                 |
| Work Orders Status                                    |                                   |                                                         |              |                       |          |           |            |             |          |           |                                |                 |
| Work Orders View                                      |                                   |                                                         |              |                       |          |           |            |             |          |           |                                |                 |

OpenPro Bill of Material features include:

- \* unlimited number levels of bill of material.
- \* "quantity per" can be up to 5 decimals to the right of the decimal place.
- \* handles phantom bills, soft bills, flow through bills, and back flushing.
- \* keeps track of scrap percent and costing, based upon both the engineering standard and actual.
- \* uses Engineering change control (ECN) to maintain bills of materials.
- \* can show pictures of the engineering drawing.

OpenPro has built-in complete manufacturing bill of materials that also integrates with the configurator.

## Getting Started with Manufacturing Bill of Materials

With the Bill of Materials attached can be the engineering drawing from a cad/cam system.

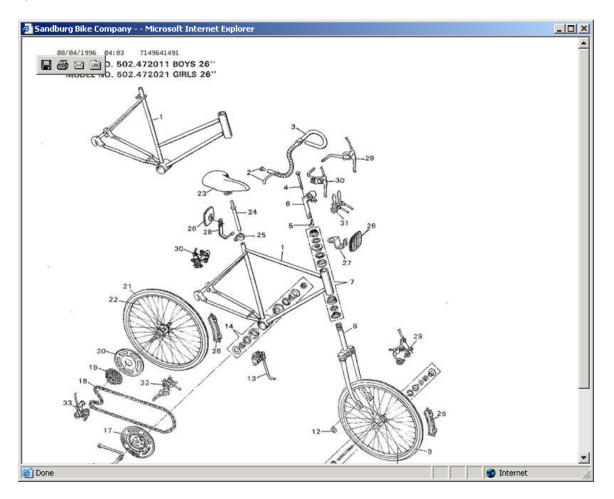

## Getting Started with Manufacturing Bill of Material Where Used

When you select "Item Find," select Item Category: Raw Materials. Click search on the Item Find menu to pull the following screen. Try selecting the item "Metal Handle RM1200" and click on the "Used" icon.

| Ofentro                                                | ^    | Gussomer Logo                      |                |        |            |         |            |            |                    |           |         |             |              |                |                            | ~            | our Admir  | autotor    | 11/27/201    |
|--------------------------------------------------------|------|------------------------------------|----------------|--------|------------|---------|------------|------------|--------------------|-----------|---------|-------------|--------------|----------------|----------------------------|--------------|------------|------------|--------------|
| a 🖉 📠 👫 💓 🚺                                            |      | OpenProtoom v9.0.0 DEMO (Language: | English) (1000 | 9      | 📖 <b>f</b> | 🥪 📠 👸   | 🕛 😶 🔿      | P          |                    |           |         |             |              |                |                            |              | Jul Au III | indu urtor | 11/2//201    |
| Development                                            |      | # Home Manufacturing (MRP) 1       |                |        |            |         |            |            |                    |           |         |             |              |                |                            |              |            |            |              |
| Admin                                                  |      | Inome/                             |                |        |            |         |            |            |                    |           |         |             |              |                |                            |              |            |            |              |
| Bank Reconcillat                                       | on   | Port #/UPC:                        | P 🔓 🛛          |        |            |         |            |            |                    |           |         |             |              |                |                            |              |            |            |              |
| Contacts (CRM)                                         |      |                                    |                |        |            |         |            |            |                    |           |         |             |              |                |                            |              |            |            |              |
| 🧰 General Ledger                                       |      | Add DataTable<br>Selected Items    |                |        |            |         |            |            |                    |           |         |             |              |                |                            |              |            |            |              |
| inventory Control                                      |      | Item Name                          | Part #         | Price  | Weight     | On Hand | Available  | On Order   | UPC #              |           |         |             |              | ACL            | ONE                        |              |            |            |              |
| 📕 Job Costing Proje                                    | cts  |                                    | CAP            | 187.41 | 10         | 28      | 25         | 0 OF OF OF |                    | 110       |         | -           | 11           |                |                            | 10           | [          |            | 1            |
| Manufacturing                                          | MRP) | CAPSA403-WP304L01n3cb40s           |                |        |            |         |            | -          |                    | 11.5      | 11      |             | 11           |                | [EHISTORY]                 |              | 1 1        |            | 1.1.1.1      |
| Activity                                               |      | CGA182 F304L1/4In3000#F Thrd       | CG1/4          | 4.0    | 0.001      | -160    | -160       | Q          | E .                | #V 🔓      | PFDII ( | P INA VD1   | 🔏 INV        | Q AVAIL        | EHISIOHY                   | S NRP        | E RFG      | DEF        | Бом          |
| Costing Updat                                          |      | CG/182-F304L3/4In3000#+ Thrd       | CC3/4          | 9.03   | U          | 94      | 94         | U          | (Ľ) 1              | HFO 😼     | EDIT    | HINY ADJ    | A INV        | Q EVAIL        | HISTORY                    | LL NRP       | REQ        | DEF        | S BOM        |
| CRP Capacity                                           |      | DUDOD Special Boll Metal           | d1000          | 4      | 0          | 934.9   | 934.9      | 200        | 1.8.0              |           |         |             |              |                | HISTORY                    | _            |            |            |              |
| Engineering Cl                                         | ange |                                    |                |        |            |         |            |            |                    |           |         |             |              | <u> </u>       |                            |              | <u> </u>   |            | <u> </u>     |
| MPS Process                                            |      | FLA403-WP3041Tr/Sch40_90*LR        | EL1            | 16.53  | 0.5        | 8       | 5          | <u>0</u>   |                    | NFO 😼     | FDIT    | INV ADI     | ₩ INV        | 💙 AVAII        | HISTORY                    | <b>NRP</b>   | 🖹 PFQ      | DFF        | ROM 🖓        |
| MRP Process                                            |      | ELA403 WP3043/41nSch40 009LR       | EI 1/2         | 11.85  | 0.3        | -168    | -169       | <u>0</u>   | (B) #              | HF0 🛛 🗔   | EDIT    | LOA VHI 🛃   | A INV        | Q AVAIL        | HISTORY                    | RNRP         | [ PEQ      | DEF        | G BOM        |
| Quality                                                |      | ELS/403-WP304L2 1/2InSob40 90*LR   | EL21/2         | 44.01  | 5          | -94     | -94        | Q          |                    | 11 U      | e di la | LINK ADJ    | Aller        |                | BHISTORY                   | <b>B</b> NRP | E REO      | D DEF      | GBOM         |
| Reports                                                |      |                                    | FB1/2          | 4.1691 | 6.8        | -20     | -20        | Q          |                    |           |         |             |              |                | <u> </u>                   |              |            |            |              |
| SFC Process                                            |      | FB1018 Cold Finish1/2x4            |                |        |            |         |            | -          |                    |           |         |             | ·            |                | HISTORY                    |              |            |            |              |
| Cill of Materials                                      |      | FBA240-304I 3/8x2 1/2              | FB3/8          | 3      | 3.188      | -94     | <u>-94</u> | <u>0</u>   | I                  | HEO ] [ 🗟 | EDIT    | LOA VIII 🖥  | - <b>R</b>   | Q AVAIL        | EHISTORY                   | A NRP        | E REQ      | DEL        | 100 T        |
| Bill of Ops BOM Indepted                               |      | FBA363/16x1 1/2                    | FB3/16         | 1.7262 | 0.956      | -94     | -94        | ٥          |                    | HFO G     | EDIT 1  | LINA ANI 🛃  | <b>A</b> IH∀ | Q AVAIL        | HISTORY                    |              | EREQ       | DEF        | <b>G</b> BOM |
| CONINCENSE                                             | 0    | FBC110 Copper1/4x1                 | FB1/4          | 6      | 0.966      | 168     | 168        | U          |                    |           |         |             | ·            | Q AVAIL        | <u> </u>                   |              | _          |            |              |
| 4 Item Find                                            |      |                                    |                |        |            |         |            | -          |                    |           |         |             |              |                | <u> </u>                   |              |            |            |              |
| NFG Calendar NFG Calendar                              |      | FLSA182-F3043/4In300#WNRF          | FL             | 48.27  | 1          | -168    | -168       | <u>0</u>   | ii 1               | HFO 🛛 😼   | EDIT    | LOA VIII    | A INY        | <b>O</b> AVAIL | HISTORY                    | <b>DAMRP</b> | E REQ      | DEF        | Бом          |
| MFG Calendar Production Rec                            |      | FR Lot controlled and exp date     | FRLOTDATE      | 28.95  | 0          | 236     | 236        | 766        | FRD030N-2400       | HV 5      | EDIT    | LOA VIII 🛃  | <b>Æ</b> IH¥ | 🗘 AVAIL        | HISTORY                    | <b>NRP</b>   | E REQ      | DEF        | Co BOM       |
| SFC Calendar                                           |      | GSKV/ton200mm ODx150mm (Dx6mm      | GEK            | 64.35  | 0.01       | 94      | 94         | U          | 141                | aro La    | EDIT    | HINY ADJ    | A INY        | Q EVAIL        | BHISTORY                   |              | IF REO     | DEF        | Co BOM       |
| <ul> <li>Work Orders</li> <li>Work Orders A</li> </ul> |      | UID04 StainlessM12x40mm            | HH304          | 5      | 0.1        | 0       | 0          | 0          |                    | uro) 🕞    |         |             |              | QAVAII         | · · · · ·                  |              | _          |            | Белом        |
| Work Orders L                                          |      |                                    |                |        |            | -       |            | -          |                    |           |         |             |              |                |                            |              | _          |            |              |
| Work Orders S                                          |      | HIICless 0.0M16x70mm               | HH8.8          | 0.03   | 0.1        | Q       | <u>0</u>   | <u>0</u>   | (B #               | HFO 😼     | EDIT    | LIDA VIII 🛃 | A INY        | Q AVAIL        | HISTORY                    | <b>NRP</b>   | E PEQ      | DEF        | Co BOM       |
| Work Ordora V                                          | iow  | Lot Control RM Metal               | RMLOT1         | 1000   | 0          | 354     | 354        | 1646       | E 1                | aro 🔽     | EDIT    | UA VAI      | A 184        | 🗘 AVAIL        | HISTORY                    |              | E REQ      | DEF        | Som .        |
| Payables                                               |      | Lot Controlled Finish metals       | FREDT          | 28.95  | U          | 3303    | 3303       | /99        | FR8080N-2400 119 m | uro ba    | FDIT    | LINK ADI    | Auv          | Ogyan          | HISTORY                    | I MPP        | LE REO     | DEF        | (BROM)       |
|                                                        |      | dov condicated Prinsh metals       |                |        | 1          |         |            |            |                    |           |         |             |              | V              | Construction of the second |              | <u></u>    |            |              |

Click on "Used" and you can see where this item is being used in the BOM

Part #: RM1200 00 GO

#### Bill of Material Where Used Items for RM1200: METAL HANDLE

📽 <u>?</u>

| Seq<br>No | Part<br>Number | Description                   | UOM | Issue<br>Method | Qty<br>Per | Scrap<br>Percent | Effective<br>Date | Expire<br>Date |
|-----------|----------------|-------------------------------|-----|-----------------|------------|------------------|-------------------|----------------|
| 10        | <u>FG300</u>   | FG300 Custom Mountain Bike    | Box | Allocate        | 1.00000    | 0.000            | 04/29/2004        |                |
| 10        | <u>RMP100</u>  | Ramp - 2 line                 | Box | Allocate        | 1.00000    | 0.000            | 12/10/2004        |                |
| 30        | RMLOT1         | Lot Control RM Metal          | Box |                 | 1.00000    | 0.000            | 04/01/2005        |                |
| 40        | FG100          | FG100 OpenPro Mountain Bike   | Box | Bflush          | 1.00000    | 0.000            | 07/30/2004        |                |
| 40        | FG400          | FG400 Custom electric Bike    | Box | Bflush          | 6.00000    | 0.000            | 04/26/2004        |                |
| 40        | BIKEFAMILY     | Make Multiple Bikes by FAMILY | Box | Bflush          | 1.00000    | 0.000            | 07/30/2004        |                |
| 60        | FG200          | FG200 Deluxe Mountain Bike    | Box | Bflush          | 1.00000    | 0.000            | 07/30/2004        |                |
| 60        | FG100N         | FG100N OpenPro Mountain Bike  | Box | Bflush          | 1.00000    | 0.000            | 07/30/2004        |                |

Copyright@1999-2018 by OpenPro, Inc. All rights reserved.

## Getting Started with Manufacturing Bill of Operations or labor Routings

From the Manufacturing (ERP) menu select Bill of Operations, and enter in FG100 as an example. The system will display the following BOO or product routing records.

You can open up the details of each operation and see details records by selecting an operation and clicking the icon on the right side of the screen.

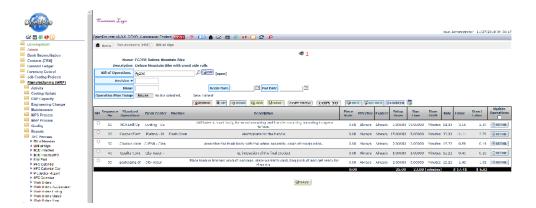

Bill of Operations or Routing specifies the tools, work centers and labor required to complete a certain task. Task are like assembly, Paint, etc.

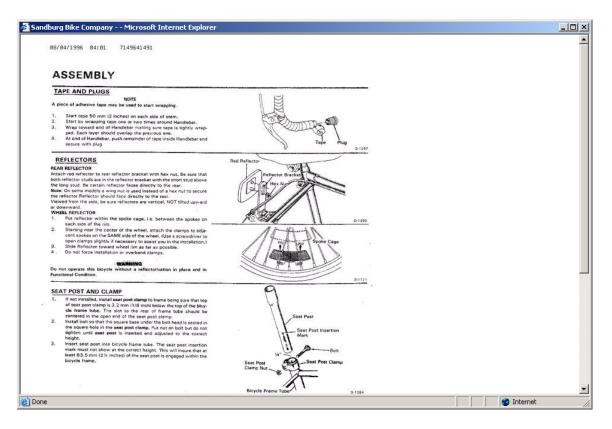

## MRP processing demand - sales order and forecast processing

From the menu select Sales Orders, Add Order. Search for a customer then select New Order.

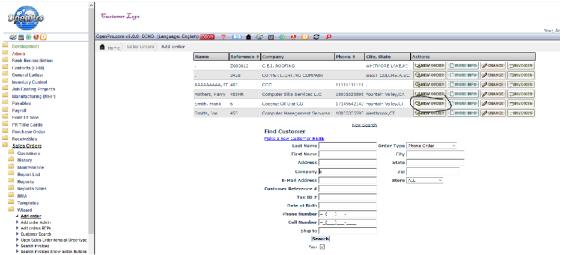

Select the Bikes category at the bottom of the page and click on the FG100 details link; see the add-on configured items below.

| OpenPro                                                                                                | Gustomer Logo                                                                                                    |
|----------------------------------------------------------------------------------------------------|----------------------------------------------------------------------------------------------------|
|                                                                                                    | Your, Administrator 11/27/2018 11:35:04                                                                                                    |
| 🦨 🛅 🌺 🕘 🚺                                                                                              | OpenPro.com v9.0.0 DEMO (Language: English) 🚾 📪 🕐 💷 🧌 🥸 🥶 🔟 🌫 🔎                                                                                                    |
| Development                                                                                            | ft Home Sales Orders Add order                                                                                                    |
| Admin 🗎                                                                                                | Store: Territory: Los                                                                                                    |
| Bank Reconciliation                                                                                    | Store: Territory: Los Quote: 8207 Order Type: Phone Order V Copy Order: Copy Order: Copy O |
| Contacts (CRM)                                                                                         | 6 Mr. Smith, Frank DD Cocanut Oil Dist<br>6 Mr. Smith, Frank DD Cocanut Oil Dist<br>7 Durtain Valley, November 27, 2018 11:35 AM<br>Entered By : Administrator Your                                                                                                    |
| General Ledger                                                                                         |                                                                                                    |
| inventory Control                                                                                      | 🖺 DETAIL 🔯 OPEN BOOK   🕼 NOTE   @SEE NOTE 📅 Template choose 🗸 PAINT Invoice Return                                                                                                    |
| Job Costing Projects                                                                                   |                                                                                                    |
| Manufacturing (MRP)                                                                                    | Keep         Line Item         Type         Item Name         Part #         Quantity         Details         Discount         Unit Price         Total Price                                                                                                    |
| Payables                                                                                               | 20001 ○ + ACTIV → FG100 OpenPro Mountain Bike FG100     1.00     1.00     1.00     1.00     1.00     1.00     1.00     1.00     1.00     1.00     1.00     1.00     1.00     1.00     1.00     1.00     1.00     1.00     1.00     1.00     1.00     1.00     1.00     1.00     1.00     1.00     1.00     1.00     1.00     1.00     1.00     1.00     1.00     1.00     1.00     1.00     1.00     1.00     1.00     1.00     1.00     1.00     1.00     1.00     1.00     1.00     1.00     1.00     1.00     1.00     1.00     1.00     1.00     1.00     1.00     1.00     1.00     1.00     1.00     1.00     1.00     1.00     1.00     1.00     1.00     1.00     1.00     1.00     1.00     1.00     1.00     1.00     1.00     1.00     1.00     1.00     1.00     1.00     1.00     1.00     1.00     1.00     1.00     1.00     1.00     1.00     1.00     1.00     1.00     1.00     1.00     1.00     1.00     1.00     1.00     1.00     1.00     1.00     1.00     1.00     1.00     1.00     1.00     1.00     1.00     1.00     1.00     1.00     1.00     1.00     1.00     1.00     1.00     1.00     1.00     1.00     1.00     1.00     1.00     1.00     1.00     1.00     1.00     1.00     1.00     1.00     1.00     1.00     1.00     1.00     1.00     1.00     1.00     1.00     1.00     1.00     1.00     1.00     1.00     1.00     1.00     1.00     1.00     1.00     1.00     1.00     1.00     1.00     1.00     1.00     1.00     1.00     1.00     1.00     1.00     1.00     1.00     1.00     1.00     1.00     1.00     1.00     1.00     1.00     1.00     1.00     1.00     1.00     1.00     1.00     1.00     1.00     1.00     1.00     1.00     1.00     1.00     1.00     1.00     1.00     1.00     1.00     1.00     1.00     1.00     1.00     1.00     1.00     1.00     1.00     1.00     1.00     1.00     1.00     1.00     1.00     1.00     1.00     1.00     1.00     1.00     1.00     1.00     1.00     1.00     1.00     1.00     1.00     1.00     1.00     1.00     1.00     1.00     1.00     1.00     1.00     1.00     1.00     1.00     1.00     1.00       |
| Payroll                                                                                                | Each Each -144.93%GP                                                                                                    |
| Point Of Sale                                                                                          |                                                                                                    |
| PR Time Cards                                                                                          | ☑         0002         ○         ↓         ACTIV         FG200 Deluxe Mountain Bike         FG200         ↓         ↓         ↓         ↓         ↓         ↓         ↓         ↓         ↓         ↓         ↓         ↓         ↓         ↓         ↓         ↓         ↓         ↓         ↓         ↓         ↓         ↓         ↓         ↓         ↓         ↓         ↓         ↓         ↓         ↓         ↓         ↓         ↓         ↓         ↓         ↓         ↓         ↓         ↓         ↓         ↓         ↓         ↓         ↓         ↓         ↓         ↓         ↓         ↓         ↓         ↓         ↓         ↓         ↓         ↓         ↓         ↓         ↓         ↓         ↓         ↓         ↓         ↓         ↓         ↓         ↓         ↓         ↓         ↓         ↓         ↓         ↓         ↓         ↓         ↓         ↓         ↓         ↓         ↓         ↓         ↓         ↓         ↓         ↓         ↓         ↓         ↓         ↓         ↓         ↓         ↓         ↓         ↓         ↓         ↓ <th↓< th=""> <th↓< th="">         ↓</th↓<></th↓<>                                                                                                    |
| Purchase Order                                                                                         | undate Place Order Invoice Order Discount Amount: 0,00 Total: 1,080.00                                                                                                    |
| Receivables                                                                                            |                                                                                                    |
| Sales Orders                                                                                           | Override Discount Amount                                                                                                    |
| Customers                                                                                              | Shipping UPS - 2 day Air 2 Day Air - 10.00 Y 70.00                                                                                                    |
| History                                                                                                | Tax Code CAOR - CALIFORNIA ORANGE COUNTY V 97.74                                                                                                    |
| Maintenance                                                                                            |                                                                                                    |
| Report List                                                                                            | Additional Charges: +                                                                                                    |
| Reports                                                                                                | Total Price: 1,080.00 Total Cost: 1,790.20 Total Profit: 1,741.94 GP%: 13.52 Total Qty: 2 Total Volume: 47,916.00 Total Cases: 2 Total Grand Total: US\$1,247.74 Pallets: 2 Total Weight: 20 Rebate: 0.00                                                                                                    |
| Reports Sales                                                                                          |                                                                                                    |
| RMA                                                                                                    | Quick Add Input Part # Input Serial                                                                                                    |
| Templates                                                                                              |                                                                                                    |
| Wizard Wizard                                                                                          | Show only stock Show 20 V Sort By: Name V Change Options                                                                                                    |
| Add order      Add order Admin                                                                         | BV: Name V Search AMATRIX AMPORT GSV PADVANCED SEARCH                                                                                                    |
| Add orders REPs                                                                                        |                                                                                                    |
| Customer Search                                                                                        | Warehouse → Bikes                                                                                                    |
| Open Sales Order items all OrderType                                                                   | AD .                                                                                                    |
| <ul> <li>Search Invoices</li> <li>Search Invoices Show action Buttons</li> </ul>                       |                                                                                                    |
| <ul> <li>Search Invoices Show action Buttons</li> <li>Search Invoices status and order type</li> </ul> | FG100 OpenPro Mountain Bike Part Number: FG100 Price: 100.00 Manufacturer: OpenPro Toy Company 1 UPC Code:                                                                                                    |
| <ul> <li>Search invoices status and order type</li> <li>Search orders</li> </ul>                       | Add to Cart Hold Openho Mountain Bike Part Number: Hold Price 100.00 Manufacture: Openho Toy Company 1 OPC Code: 012388823231 Weight: 12.000 Retain Value: 100.00 Mfr. Number: Manufacture: # Stock: 3154                                                                                                    |
| Controls ordere ron                                                                                    | 1                                                                                                    |

## MRP processing demand – Demand creation MPS and forecast processing

Forecast can be imported or entered into the system

Forecast will generate demand for future requirements that MRP will plan for.

| OpenPro                                                        | Gustomer Logo                                          |                |            |             |                              |                       |          |               |
|----------------------------------------------------------------|--------------------------------------------------------|----------------|------------|-------------|------------------------------|-----------------------|----------|---------------|
| fi 🖪 🍜 😃 🖸 🗛                                                   | OpenPro.com v9.6.5 DEMO (Language: English) [CCCFF 🥊 🧧 | 1 🔺 🥨 🔳        | 👪 🐠 🚺      | ]ວ 🕻        | )                            |                       |          |               |
| Development                                                    | Home Manufacturing (MRP) MPS Process Forecasts         |                |            |             |                              |                       |          |               |
| Bank Reconciliation                                            | Forecasts Details                                      |                | Ad         | d new Forec | ast HERE                     |                       |          |               |
| Contacts (CRM)                                                 |                                                        | Edit Copy Nam  | e Part Num | Date        | Location                     | Quantity Forecast Yea | ar Notes | Delete        |
| 🧮 General Ledger                                               |                                                        | Edit Copy fg20 | ) fg200    | 08/21/2023  | OpenPro Samburg Bike Company | 300 r - 202           | 23 伏 🥍   | <u>Delete</u> |
| Inventory Control                                              |                                                        | Edit Copy fg20 | ) fg200    | 07/31/2022  | OpenPro Samburg Bike Company | 300 r - 202           | 22 🔧 🤧   | <u>Delete</u> |
| Job Costing Projects                                           |                                                        | Edit Copy fg20 | ) fg200    | 08/21/2022  | OpenPro Samburg Bike Company | 300 r - 202           | 2 帐 🍀    | Delete        |
| Manufacturing (MRP)                                            |                                                        | Edit Copy fg20 | -          |             | OpenPro Samburg Bike Company |                       | 22 钬 🂖   |               |
| Activity                                                       |                                                        |                | -          |             |                              |                       |          |               |
| Costing Update                                                 |                                                        | Edit Copy fg20 | -          |             | OpenPro Samburg Bike Company |                       | 22 🔧 🖗   |               |
| Engineering Change                                             |                                                        | Edit Copy fg20 | ) fg200    | 08/12/2023  | OpenPro Samburg Bike Company |                       | 23 🔧 🖓   |               |
| Maintenance                                                    |                                                        | Edit Copy fg20 | ) fg200    |             | OpenPro Samburg Bike Company | 300 r - 202           | 23 🔧 🦗   | <u>Delete</u> |
| MPS Process                                                    |                                                        | Edit Copy fg20 | ) fg200    | 08/21/2023  | OpenPro Samburg Bike Company | 300 r - 202           | 23 쑧 💖   | <u>Delete</u> |
| Forecast searching                                             |                                                        | Edit Copy fg20 | ) fg200    | 11/21/2023  | OpenPro Samburg Bike Company | 300 r - 202           | 23 钬 🂖   | Delete        |
| <ul> <li>Forecasts</li> <li>Item Family of Products</li> </ul> |                                                        | Edit Copy fg20 | -          |             | OpenPro Samburg Bike Company |                       | 23 쑧 %   |               |
| MFG Export Forecast                                            |                                                        | Edit Copy fg20 | ) fg200    | 08/12/2023  | OpenPro Samburg Bike Company | 300 r - 202           | 23 쑰 🎲   | Delete        |
| MFG import Forecast                                            |                                                        | Edit Copy fg20 | -          |             | OpenPro Samburg Bike Company |                       | 23 🔧 🔶   |               |
| MRP Process                                                    |                                                        |                |            |             |                              |                       |          |               |
| Quality                                                        |                                                        | Edit Copy fg20 | -          |             | OpenPro Samburg Bike Company |                       | 23 쑧 🚧   |               |
| Reports                                                        |                                                        | Edit Copy fg20 | ) fg200    | 07/21/2023  | OpenPro Samburg Bike Company | 300 r - 202           | 23 🔧 🖓   | <u>Delete</u> |
| <ul> <li>Bill of Materials</li> </ul>                          |                                                        | Edit Copy fg20 | ) fg200    | 09/12/2022  | OpenPro Samburg Bike Company | 300 r - 202           | 22 🔧 🆓   | <u>Delete</u> |
| Bill of Ops                                                    |                                                        |                |            |             | New Search                   |                       |          |               |
| BOM Indented                                                   |                                                        |                |            |             | New Sedicit                  |                       |          |               |

Work orders are auto generated by MRP but in the status of MRP Planned. When you want to make a work order live you change the status to WIP or Firm Plan

| DenPro                                                                                                    | Gu                                            | ekomer J                                                | Logo                                                          |                                                                                                    |                                                           |                                                 |                                                                                                    |                                                                                                    |                                                                                                    |                |                                                          |                                                      |                                                                          |                                      |                                                    |             | Your, Adm      | inistr   |
|----------------------------------------------------------------------------------------------------|-----------------------------------------------|---------------------------------------------------------|---------------------------------------------------------------|----------------------------------------------------------------------------------------------------|-----------------------------------------------------------|-------------------------------------------------|----------------------------------------------------------------------------------------------------|----------------------------------------------------------------------------------------------------|----------------------------------------------------------------------------------------------------|----------------|----------------------------------------------------------|------------------------------------------------------|--------------------------------------------------------------------------|--------------------------------------|----------------------------------------------------|-------------|----------------|----------|
| fi 🎟 👑 🧶 🛄 🗛                                                                                                    | OpenPr                                        | o.com v9                                                | .6.5 DEMO                                                     | 0 (Language: English) 😥 👘 💡 🛛                                                                                                    | 🔟 🔺 🍪                                                     | <u>m</u> (                                      | . 🧶 🚺                                                                                                    | C 👂                                                                                                    |                                                                                                    |                |                                                          |                                                      |                                                                          |                                      |                                                    |             |                |          |
| Development                                                                                                    | â.                                            | ome) M                                                  | lanufacturi                                                   | ing (MRP) Work Orders                                                                                                    |                                                           |                                                 |                                                                                                    |                                                                                                    |                                                                                                    |                |                                                          |                                                      |                                                                          |                                      |                                                    |             |                |          |
| Admin                                                                                                    |                                               |                                                         | Course the                                                    | ans for new/ourrent Work Orders                                                                                                    |                                                           |                                                 |                                                                                                    | Event Sales                                                                                                  | Order by Customer                                                                                                    |                |                                                          |                                                      |                                                                          |                                      |                                                    |             |                |          |
| Bank Reconciliation                                                                                                    |                                               |                                                         | Jearch Ite                                                    | Part #                                                                                                    |                                                           |                                                 |                                                                                                    | THE WORK                                                                                                    | Item Category                                                                                                    |                |                                                          | )                                                    |                                                                          | Guardian                             | Represen                                           |             | 411            |          |
| Contacts (CRM)                                                                                                    |                                               |                                                         |                                                               |                                                                                                    |                                                           |                                                 |                                                                                                    |                                                                                                    |                                                                                                    |                |                                                          | •                                                    |                                                                          |                                      |                                                    |             |                |          |
| General Ledger                                                                                                    |                                               |                                                         | Iten                                                          | n Name                                                                                                    |                                                           |                                                 |                                                                                                    |                                                                                                    | Nin Start Date                                                                                                    |                |                                                          |                                                      |                                                                          |                                      | Max Star                                           | t Unte      |                | <u> </u> |
| Inventory Control                                                                                                    |                                               | Wo                                                      | rk Order N                                                    | fumber                                                                                                    |                                                           |                                                 |                                                                                                    |                                                                                                    | Min Due Date                                                                                                    |                |                                                          |                                                      |                                                                          |                                      | Max Due                                            | Date        |                |          |
| Job Costing Projects                                                                                                    |                                               |                                                         |                                                               |                                                                                                    |                                                           |                                                 |                                                                                                    |                                                                                                    |                                                                                                    |                |                                                          |                                                      |                                                                          |                                      |                                                    |             |                | -        |
| Manufacturing (MRP)                                                                                                    |                                               |                                                         |                                                               |                                                                                                    |                                                           |                                                 |                                                                                                    |                                                                                                    | Min Creation Date                                                                                                    |                | 1.1                                                      |                                                      |                                                                          | Mar                                  | x Creation                                         | i Date      |                |          |
| Activity                                                                                                    |                                               |                                                         |                                                               | - ALL - 🛆                                                                                                    |                                                           |                                                 |                                                                                                    |                                                                                                    |                                                                                                    |                |                                                          |                                                      |                                                                          |                                      |                                                    |             |                |          |
| Costing Update                                                                                                    |                                               |                                                         |                                                               | Plan                                                                                                    |                                                           |                                                 |                                                                                                    |                                                                                                    |                                                                                                    |                |                                                          |                                                      |                                                                          |                                      |                                                    |             |                |          |
| CRP Capacity                                                                                                    |                                               |                                                         | Work Onde                                                     | Fim Plan                                                                                                    | Ived A                                                    |                                                 |                                                                                                    |                                                                                                    |                                                                                                    |                |                                                          |                                                      |                                                                          | Find Work                            | Order                                              |             |                |          |
| Engineering Change                                                                                                    |                                               |                                                         | The other                                                     | W.1.9.                                                                                                    | (Abu) a                                                   |                                                 |                                                                                                    |                                                                                                    |                                                                                                    |                |                                                          |                                                      | IDL.                                                                     |                                      | Contra 1                                           |             |                |          |
| Maintenance                                                                                                    |                                               |                                                         |                                                               | Closed                                                                                                    |                                                           |                                                 |                                                                                                    |                                                                                                    |                                                                                                    |                |                                                          |                                                      |                                                                          |                                      |                                                    |             |                |          |
| MPS Process                                                                                                    |                                               |                                                         |                                                               | Cincelled v                                                                                                    |                                                           |                                                 |                                                                                                    |                                                                                                    |                                                                                                    |                |                                                          |                                                      |                                                                          |                                      |                                                    |             |                |          |
| MRP Process                                                                                                    |                                               |                                                         |                                                               | War                                                                                                    | ehouse DEMO -                                             | Openth                                          | o Samburg Bike                                                                                                    | Corpany ~                                                                                                    |                                                                                                    |                |                                                          |                                                      |                                                                          |                                      |                                                    |             |                |          |
| Quality                                                                                                    | Wor                                           | k Orde                                                  |                                                               |                                                                                                    |                                                           |                                                 |                                                                                                    |                                                                                                    |                                                                                                    |                |                                                          |                                                      |                                                                          |                                      |                                                    |             |                |          |
|                                                                                                    |                                               |                                                         |                                                               |                                                                                                    |                                                           |                                                 |                                                                                                    |                                                                                                    |                                                                                                    |                |                                                          |                                                      |                                                                          |                                      |                                                    |             |                | _        |
| Reports                                                                                                    |                                               | Work<br>Orders #                                        | Item #                                                        | Item Name                                                                                                    | Work Order<br>Quantity                                    | Quen                                            | Work Order<br>Start                                                                                                    | Work Order<br>Due                                                                                            | Creator<br>Representative                                                                                                    | Sales<br>Order | Order<br>Status                                          | Warehous                                             | e Priority                                                               | Sales                                | Type                                               | cus<br>ret# | <u>Company</u> | H        |
| SFC Process                                                                                                    |                                               | Orders a                                                |                                                               |                                                                                                    |                                                           |                                                 | 07/05/0000                                                                                                    |                                                                                                    |                                                                                                    | Urger          | DIGUES                                                   |                                                      |                                                                          | of manual pro-                       |                                                    | THE         |                | -        |
| <ul> <li>Bill of Materials</li> <li>Dill of Ons</li> </ul>                                                                                                    | Edit                                          | 2291                                                    | FG100                                                         | EG100 OpenPro's Mountain Dike NAME                                                                                                    | 100                                                       | 89                                              | 00:00:00                                                                                                    | 07/29/2023                                                                                                   | Administrator Your                                                                                                    |                | W.I.P.                                                   | DEMO                                                 | Ligh                                                                     | 0                                    | Build                                              |             |                |          |
|                                                                                                    | Edit                                          | 2292                                                    | lot123                                                        | lot123                                                                                                    | 11                                                        | 14                                              | 09/07/2023                                                                                                    | Sectors from the                                                                                             | Administrator Your                                                                                                    |                | W.UP.                                                    | DEMO                                                 | High                                                                     |                                      | Build                                              |             |                |          |
|                                                                                                    |                                               | 1191                                                    | 107123                                                        | ICT 1/3                                                                                                    | 14                                                        | 10                                              | 00:00:00                                                                                                    | 10/08/2023                                                                                                   | soministrator your                                                                                                    |                | W.L.P.                                                   | DEMO                                                 | High                                                                     |                                      | 8003                                               |             |                |          |
| <ul> <li>BCM indented</li> <li>DCM indented P0</li> </ul>                                                                                                    |                                               |                                                         |                                                               |                                                                                                    |                                                           |                                                 |                                                                                                    |                                                                                                    |                                                                                                    |                |                                                          |                                                      |                                                                          |                                      |                                                    |             |                |          |
|                                                                                                    |                                               | 2293                                                    | MYOD                                                          | Make your own bike                                                                                                    | 10                                                        | 10                                              | 10/29/2020                                                                                                    | 11/07/2023                                                                                                   | Administrator Your                                                                                                    |                | W.L.P.                                                   | DEMO                                                 | Ligh                                                                     | 0                                    | Duid                                               |             |                |          |
| DOM Indented PO     Term Find     MFG Calendar                                                                                                    | Edit                                          | 2293                                                    | MYOB                                                          | Make your own bike                                                                                                    | 10                                                        | 10                                              | 00:00:00                                                                                                    | 11/07/2023                                                                                                   | Administrator Your                                                                                                    |                | W.I.P.                                                   | DEMO                                                 | Ligh                                                                     | 0                                    | Duild                                              |             |                |          |
| DCM Indensed P0     Item inind     MFG Calandar     MFG Calandar     MFG Calandar                                                                                                    |                                               | 2290<br>2290                                            | MYOS<br>RM1200                                                | Make your own bike<br>METAL HANDLE                                                                                                    |                                                           | 10                                              | 00:00:00                                                                                                    | 10/08/2023                                                                                                   |                                                                                                    |                | W.L.P.                                                   | DEMO<br>DEMO                                         | l ìgh<br>High                                                            | -                                    | Build<br>Build                                     |             |                |          |
| DOM Indensed PO     Tern Find     MFG Calendar     MFG Calendar     Production Report                                                                                                    | Edit<br>Filit                                 | 229n                                                    | RM1200                                                        | METAL HANDLE                                                                                                    | 16214                                                     | 16214                                           | 00:00:00<br>09/07/2023<br>00:00:00                                                                                                    | 10/08/2023                                                                                                   | Administrator Your                                                                                                    |                | W.I.P.                                                   | DEMO                                                 | High                                                                     | 0                                    | Build                                              |             |                |          |
| DOM Indensed PO     Term Find     Mini Calandar     Mini Calandar     Mini Calandar Day     Production Report     SHC Calandar day                                                                                                    | Edit                                          |                                                         |                                                               |                                                                                                    |                                                           |                                                 | 00:00:00                                                                                                    |                                                                                                    |                                                                                                    |                |                                                          |                                                      |                                                                          | 0                                    |                                                    |             |                |          |
| DOM Indemed PO     Idem Ind     MCG Calendar     MCG Calendar Day     MCG Calendar Day     Protocolion Report     SHC Calendar     SHC Calendar     Work Conterns                                                                                                    | Edit<br>Filit<br>Edit                         | 229n<br>2297                                            | RM1200                                                        | METAL HANDLE                                                                                                    | 16214                                                     | 16214<br>18000                                  | 00:00:00<br>09/07/2023<br>00:00:00<br>00/14/2023<br>00:00:00<br>00/20/2023                                                                                                    | 10/08/2023                                                                                                   | Administrator Your<br>Administrator Your                                                                                       |                | W.I.P.<br>W.I.P.                                         | DEMO                                                 | Figh<br>Ligh                                                             | 0                                    | Build<br>Duild                                     |             |                |          |
| DOM Indensed PO     Been End     MTC Calendar     MTC Calendar     MTC Calendar     Protection Report     SFC Calendar     SFC Calendar     Mork Conferma     Wask Conferma     Wask Conferma                                                                                                    | Edit<br>Filit                                 | 229n                                                    | RM1200                                                        | METAL HANDLE                                                                                                    | 16214                                                     | 16214                                           | 00:00:00<br>09/07/2023<br>00:00:00<br>00/14/2023<br>00:00:00                                                                                                    | 10/08/2023                                                                                                   | Administrator Your                                                                                                    |                | W.I.P.                                                   | DEMO                                                 | High                                                                     | 0                                    | Build                                              |             |                |          |
| DGM Indered PO     Port Fol     Port Fol     Port     Port Fol     Port     Port  | Edit<br>Filit<br>Edit                         | 229n<br>2297                                            | RM1200                                                        | METAL HANDLE                                                                                                    | 16214                                                     | 16214<br>18000                                  | 00:00:00<br>09/07/2023<br>00:00:00<br>00/14/2023<br>00:00:00<br>06/20/2023<br>00:00:00<br>06/27/2020                                                                                                    | 10/08/2023                                                                                                   | Administrator Your<br>Administrator Your                                                                                       |                | W.I.P.<br>W.I.P.                                         | DEMO                                                 | Figh<br>Ligh                                                             | 0                                    | Build<br>Duild                                     |             |                |          |
| DOM Indensed PO     Hear End     Mice Calendar     Mice Calendar     Mice Calendar     Mice Calendar     Mice Calendar     SHC Calendar     Mice Calendar     Mice Calendar     Mice Calendar     Mice Calendar     Mice Calendar                                                                                                    | Edit<br>edit<br>Edit<br>Edit                  | 2295<br>2297<br>8687                                    | RM1200<br>RM1200<br>FG300                                     | METAL HANDLE<br>METAL LIANDLE<br>EGROC Statters Mountain Hike<br>Custom electric Dike                                                                                                    | 16214<br>18000<br>12                                      | 16/11<br>10000<br>11                            | 00:00:00<br>09/07/2023<br>00:00:00<br>00/14/2023<br>00:00:00<br>06/20/2023<br>00:00:00<br>06/27/2023<br>00:00:00                                                                                                    | 10/08/2023<br>10/15/2023<br>05/30/2023                                                                       | Administrator Your<br>Administrator Your<br>Administrator Your                                                                 |                | W.I.P.<br>W.I.P.<br>W.I.P.                               | DEMO<br>DEMO<br>DEMO                                 | Bigh<br>Fligh<br>Standard                                                | 0                                    | Boild<br>Duild<br>Boild                            |             |                |          |
| PODIndered PO     Ponin Fred     Ponin Fred     Mini Calendar     Mini Calendar     Mini Calendar     Mini Calendar     Pono Calendar     Pono Calendar     Pono Calendar     Wash Code ALL Doctore     Wash Code ALL Doctore     Wash Code ALL Doctore     Wash Code Calendar     Wash Code Calendar                                                                                                    | Edit<br>edit<br>Edit<br>Edit                  | 2295<br>2297<br>8687                                    | RM1200<br>RM1200<br>FG300                                     | MF FAL HANDLE<br>METAL HANDLE<br>FEEDD Clisters Mountain Rike<br>Custom electric Dike                                                                                                    | 16214<br>18000<br>12                                      | 16/11<br>10000<br>11                            | 00:00:00<br>09/02/2023<br>00:00:00<br>09/14/2023<br>00:00:00<br>06/20/2023<br>00:00:00<br>06/27/2020<br>00:00:00<br>00:00:00                                                                                                    | 10/08/2023<br>10/15/2023<br>06/30/2023<br>07/15/2023                                                         | Administrator Your<br>Administrator Your<br>Administrator Your                                                                 |                | W.I.P.<br>W.I.P.<br>W.I.P.                               | DEMO<br>DEMO<br>DEMO                                 | Bigh<br>Fligh<br>Standard                                                | 0                                    | Boild<br>Duild<br>Boild                            |             |                |          |
| DOLIndered PO     Post-Ind     Post-Ind     MitC Galerdar     MitC Galerdar     MitC Galerdar     Post-Galerdar     Post-Galerdar     Post-Galerdar     Post-Galerdar     Vest-Galerdar     Vest-Galerdar                                                                                                    | Edit<br>Edit<br>Edit<br>Edit<br>Edit<br>Edit  | 2295<br>2297<br>8687<br>6020<br>96%                     | RM1200<br>RM1200<br>FG300<br>FG300<br>FG400<br>FR001          | METAL HANDLE<br>MCTAL HANDLE<br>MCTAL HANDLE<br>Coulom etc.thr. Disk<br>Coulom etc.thr. Disk<br>Lost controlled e shiph model Lot<br>Controlled e shiph model.                                                     | 18714<br>18000<br>17<br>50<br>70                          | 16214<br>18000<br>11<br>50<br>19                | 00:00:00<br>00/07/2023<br>00:00:00<br>00/14/2023<br>00:00:00<br>06/20/2023<br>00:00:00<br>06/27/2023<br>00:00:00<br>06/27/2023<br>00:00:00<br>06/27/2023<br>00:00:00                                                                                                    | 10/08/2023<br>10/15/2023<br>05/30/2023<br>07/15/2023<br>07/15/2023                                           | Selministrator Your<br>Administrator Your<br>Administrator Your<br>Administrator Your                                          |                | W.LP.<br>W.LP.<br>W.LP.<br>W.LP.<br>W.LP.                | DEMO<br>DEMO<br>DEMO<br>DEMO<br>DEMO                 | Figh<br>Figh<br>Standard<br>Standard<br>Standard                         | 0<br>0<br>0<br>0                     | Boild<br>Duild<br>Boild<br>Duild<br>Boild<br>Boild |             |                |          |
| POLINGERSPO     Instructure     Instructure     Micro Colonidate     Micro Colonidate     Micro Colonidate     Micro Colonidate     Prosculario     Prosculario     Postro Colonida     Micro Colonidate     Micro Colonidate     Micro     Micro     Mic | Edit<br>Edit<br>Edit<br>Edit<br>Edit          | 2295<br>2297<br>8687<br>6020                            | 8M1200<br>PM1200<br>FG300<br>FG400                            | MF FAL HANDLE<br>METAL HANDLE<br>FEEDD Clisters Mountain Rike<br>Custom electric Dike                                                                                                    | 16714<br>18000<br>17<br>50                                | 16214<br>18000<br>11<br>50                      | 00:00:00<br>09/07/2023<br>00:00:00<br>00/14/2023<br>00:00:00<br>06/20/2023<br>00:00:00<br>06/27/2023<br>00:00:00<br>06/27/2023                                                                                                    | 10/08/2023<br>10/15/2023<br>06/30/2023<br>07/15/2023                                                         | Administration Your<br>Administration Your<br>Administration Your<br>Administration Your                                       |                | W.I.P.<br>W.I.P.<br>W.I.P.<br>W.I.P.                     | DEMO<br>DEMO<br>DEMO<br>DEMO                         | High<br>Fligh<br>Standard<br>Standard                                    | 0<br>0<br>0<br>0                     | Build<br>Duild<br>Build<br>Duild                   |             |                |          |
| DOL Indexed PO     Lines not     Mind Calendar     Mind Calendar     Mind Calendar     Mind Calendar     Discussion Report     Status     Status     Mind Calendar     Mind Calendar     Mind     Mind Calend | Edit<br>Felin<br>Edit<br>Edit<br>Edit<br>Edit | 2295<br>2297<br>8687<br>6020<br>9696<br>9731            | EM1200<br>PM1200<br>FG300<br>FG300<br>FG300<br>FG300          | METAL HANDLE<br>MCTAL HANDLE<br>MCTAL HANDLE<br>MCTAL HANDLE<br>MARKET AND METAL HANDLE<br>MARKET AND METAL HANDLE<br>Controlled Heidel metals Let<br>Controlled Heidel metals Let<br>Controlled Heidel metals Let | 16741<br>00082<br>4<br>50<br>02<br>8<br>00                | 16214<br>18000<br>11<br>50<br>19<br>100         | 00:00:00<br>00:00:00<br>00:00:00<br>00:00:00<br>00:00:00<br>00:00:00<br>06/27/2023<br>00:00:00<br>06/27/2023<br>00:00:00<br>06/27/2023<br>00:00:00<br>07/04/2023<br>00:00:00                                                                                                    | 10/08/2023<br>10/15/2023<br>00/30/2024<br>07/15/2023<br>07/29/2023                                           | Administrator You<br>Administrator You<br>Administrator You<br>Administrator You<br>Administrator Your                         |                | W.I.P.<br>W.I.P.<br>W.I.P.<br>W.I.P.<br>W.I.P.           | DEMO<br>DEMO<br>DEMO<br>DEMO<br>DEMO                 | Figh<br>Figh<br>Standard<br>Standard<br>Standard<br>Standard             | 0<br>0<br>0<br>0<br>0<br>0           | Build<br>Duild<br>Build<br>Duild<br>Build<br>Duild |             |                |          |
| <ul> <li>DOM Indexed PO</li> <li>DOM Indexed PO</li> <li>MYC Calculation</li> <li>MYC Calculation</li> <li>MYC C</li></ul>                                                                                                    | Edit<br>Edit<br>Edit<br>Edit<br>Edit<br>Edit  | 2295<br>2297<br>8687<br>6020<br>96%                     | RM1200<br>RM1200<br>FG300<br>FG300<br>FG400<br>FR001          | METAL HANDLE<br>MCTAL HANDLE<br>MCTAL HANDLE<br>Coulom etc.thr. Disk<br>Coulom etc.thr. Disk<br>Lost controlled e shiph model Lot<br>Controlled e shiph model.                                                     | 18714<br>18000<br>17<br>50<br>70                          | 16214<br>18000<br>11<br>50<br>19                | 00:00:00<br>00/07/2023<br>00:00:00<br>00/14/2023<br>00:00:00<br>00/24/2023<br>00:00:00<br>06/27/2023<br>00:00:00<br>06/27/2023<br>00:00:00<br>07/04/2023<br>00:00:00                                                                                                    | 10/08/2023<br>10/15/2023<br>05/30/2023<br>07/15/2023<br>07/15/2023                                           | Selministrator Your<br>Administrator Your<br>Administrator Your<br>Administrator Your                                          |                | W.LP.<br>W.LP.<br>W.LP.<br>W.LP.<br>W.LP.                | DEMO<br>DEMO<br>DEMO<br>DEMO<br>DEMO                 | Figh<br>Figh<br>Standard<br>Standard<br>Standard                         | 0<br>0<br>0<br>0<br>0<br>0           | Boild<br>Duild<br>Boild<br>Duild<br>Boild<br>Boild |             |                |          |
| b (20th Indendal PO     b (20th Indendal PO     b (20th 20th data     b (20th 20th datatatatatatatatatatatatatatatatatatat      | Edit<br>Felin<br>Edit<br>Edit<br>Edit<br>Edit | 2295<br>2297<br>8687<br>6020<br>9696<br>9731            | EM1200<br>PM1200<br>FG300<br>FG300<br>FG300<br>FG300          | METAL HANDLE<br>MCTAL HANDLE<br>MCTAL HANDLE<br>MCTAL HANDLE<br>MARKET AND METAL HANDLE<br>MARKET AND METAL HANDLE<br>Controlled Heidel metals Let<br>Controlled Heidel metals Let<br>Controlled Heidel metals Let | 16741<br>00082<br>4<br>50<br>02<br>8<br>00                | 16214<br>18000<br>11<br>50<br>19<br>100         | 00:00:00<br>00:00:00<br>00:00:00<br>00/14/2023<br>00:00:00<br>06/22/2023<br>00:00:00<br>06/22/2023<br>00:00:00<br>06/22/2023<br>00:00:00<br>06/22/2023<br>00:00:00<br>07/16/2023<br>00:00:00<br>07/16/2023                                                                                                    | 10/08/2023<br>10/15/2023<br>00/30/2024<br>07/15/2023<br>07/29/2023                                           | Administrator You<br>Administrator You<br>Administrator You<br>Administrator You<br>Administrator Your                         |                | W.I.P.<br>W.I.P.<br>W.I.P.<br>W.I.P.<br>W.I.P.           | DEMO<br>DEMO<br>DEMO<br>DEMO<br>DEMO                 | Figh<br>Figh<br>Standard<br>Standard<br>Standard<br>Standard             | 0<br>0<br>0<br>0<br>0<br>0<br>0      | Build<br>Duild<br>Build<br>Duild<br>Build<br>Duild |             |                |          |
| <ul> <li>DOM Indexed PO</li> <li>DOM Indexed PO</li> <li>MYC Calculation</li> <li>MYC Calculation</li> <li>MYC C</li></ul>                                                                                                    | Edit<br>Selit<br>Edit<br>Edit<br>Edit<br>Edit | 22996<br>22297<br>86877<br>6020<br>9696<br>9701<br>9732 | RM1200<br>PM1200<br>FG300<br>FG300<br>FG300<br>FG300<br>FG300 | M-LAL HARD H<br>MCTAL LARCLE<br>FLGED Clastere Mountain Nike<br>Claster etschr. Die<br>Inst Canather Hountain Nike<br>FlGED Clastere Nountain Die<br>FlGED Clastere Nountain Die                                   | 16211<br>10000<br>12<br>12<br>12<br>50<br>20<br>100<br>50 | 16214<br>18000<br>111<br>50<br>100<br>100<br>50 | 00:00:00<br>00:00:00<br>00/11/2023<br>00:00:00<br>00/20/2023<br>00:00:00<br>00/20/2023<br>00:00:00<br>00/20/2023<br>00:00:00<br>00/20/2023<br>00:00:00<br>07/10/2023<br>00:00:00<br>07/10/2023<br>00:00:00<br>00/20/2023<br>00:00:00<br>00/20/2023<br>00:00<br>00/20/2023<br>00:00:00<br>00/20/2023<br>00:00:00<br>00/20/2023<br>00:00:00<br>00/20/2023<br>00:00:00<br>00/20/2023<br>00:00:00<br>00/20/2023<br>00:00:00<br>00/20/2023<br>00:00:00<br>00/20/2023<br>00:00:00<br>00/20/2023<br>00:00:00<br>00/20/2023<br>00:00:00<br>00/20/2023<br>00/20/2023<br>00/20/20/2023<br>00/20/20/2023<br>00/20/2023<br>00/20/20/20/20/ | 10/05/2023<br>10/15/2023<br>05/30/2023<br>07/15/2023<br>07/15/2023<br>07/29/2023<br>08/26/2023<br>07/29/2023 | Administrator You<br>Administrator You<br>Administrator Your<br>Administrator Your<br>Administrator Your<br>Administrator Your |                | W.I.P.<br>W.I.P.<br>W.I.P.<br>W.I.P.<br>W.I.P.<br>W.I.P. | DEMO<br>DEMO<br>DEMO<br>DEMO<br>DEMO<br>DEMO<br>DEMO | Figh<br>Figh<br>Standard<br>Standard<br>Standard<br>Standard<br>Standard | 0<br>0<br>0<br>0<br>0<br>0<br>0<br>0 | Build<br>Duild<br>Build<br>Duild<br>Build<br>Build |             | Coranut Ol     |          |

By clicking on Edit, you can see the details of the work order.

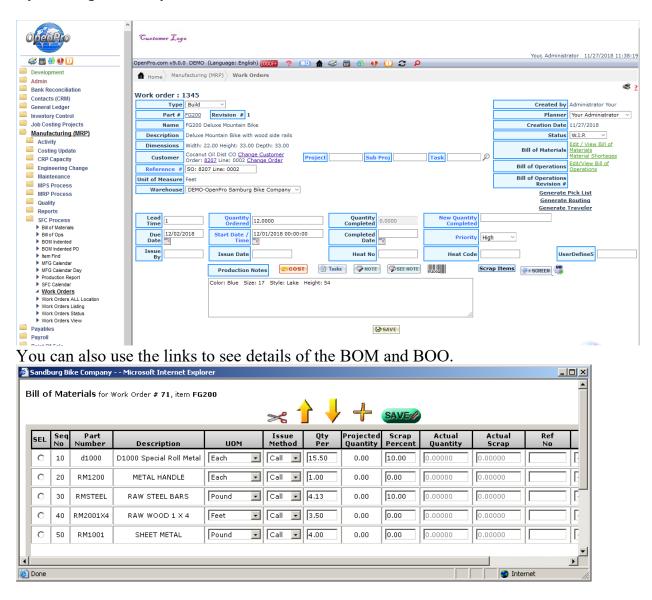

The system gives you the capability to build immediate purchase orders for raw materials in short supply.

When the work order is completed, the shipping department will be notified that the sales order is ready for shipping.

From the work order you can print the manufacturing traveler and the material pick list below.

|                   |                              | npany Micro                           |                 |                      | r              |                               |              | _                          |   |
|-------------------|------------------------------|---------------------------------------|-----------------|----------------------|----------------|-------------------------------|--------------|----------------------------|---|
| <u>File</u>       | <u>E</u> dit <u>V</u> iew    | F <u>a</u> vorites <u>T</u> oo        | ls <u>H</u> elp |                      |                |                               |              |                            |   |
|                   |                              | Ма                                    | nufa            | acturing             | Routi          | na                            |              |                            |   |
| Wo                | ork Order                    |                                       |                 |                      |                | 5                             |              |                            |   |
|                   | #:                           | FG100 II                              |                 |                      |                | 1                             |              |                            |   |
|                   | Item                         |                                       |                 |                      |                |                               | ard r        | nodel This is mor          | e |
|                   |                              | detail for this                       | ; item          |                      | opo.           |                               |              |                            | - |
| Wa                | rehouse:                     | <b>DEMO</b> Ope<br>Company            | nPro Sa         | mburg Bike           |                | Date:                         | 06           | 5/04/2004                  |   |
| Unit (            | of Meas.:                    | Each                                  |                 |                      |                | Status:                       | W            | .I.P.                      |   |
| Qty               | Ordered:                     |                                       |                 |                      | Sta            | rt Date:                      | 05           | 5/10/2006                  |   |
| Co                | Qty<br>mpleted:              | 0.00                                  |                 |                      | Du             | ie Date:                      |              |                            |   |
|                   | •                            | joe Smith                             |                 |                      | Ref            | erence:                       | 90           | 94451                      |   |
| Seq.<br>#         | Wrk Cent<br>Std Oper         |                                       | tion            | Tooling<br>Reference | Labor<br>Group | Setup To<br>Run Tot           |              | Setup Remain<br>Run Remain | 1 |
|                   |                              |                                       |                 |                      |                |                               |              |                            |   |
| 10                | Cutting<br>Mill              | Cutting me<br>Edge Mill<br>Operations | R               | arge Gold<br>tacks   |                | 2.00<br>5.00                  |              | 2.00<br>5.00               | L |
| Instru<br>test sa | uctions: - So<br>mole size - | etup machine<br>Process cutter        | for prog        | ram CUT BEE          | FG100 - F      | Run test sai<br>ito 2.5' by 4 | mple<br>1.2" | e size (2) - Q.C           | - |
|                   |                              |                                       |                 |                      | and ode in     |                               |              |                            |   |
| 20                | Cutting                      | Cutting me<br>Edge Mill               | etal            |                      |                | 22.43                         |              | 11.49                      |   |
|                   | Mill                         | Operations                            |                 |                      |                | 172.20                        | )            | 172.20                     |   |
|                   | Ictions: erte                | erter wergtewi                        | r<br>II         |                      |                |                               |              |                            |   |
| 30                | BEND                         | Metal Shaı<br>(Press)                 |                 | ilm<br>Developer     |                | 43.66                         |              | 43.66                      |   |
|                   | Mill                         | Edge Mill<br>Operations               |                 | /evelopel            |                | 270.00                        |              | 270.00                     |   |
| Instru            | uctions: asd                 |                                       |                 |                      |                |                               |              |                            |   |
| Prod              | uction No                    | otes                                  |                 |                      |                |                               |              |                            |   |
|                   |                              |                                       |                 |                      |                |                               |              |                            |   |
|                   |                              |                                       |                 |                      |                |                               |              |                            |   |
|                   |                              |                                       |                 |                      |                |                               |              |                            |   |
|                   |                              |                                       |                 |                      |                |                               |              |                            |   |

| Sandb                 | urg Bike Con                 | npany M                     | 1icrosoft I              | internet Explo              | rer                            |                              |              | _                          |    |
|-----------------------|------------------------------|-----------------------------|--------------------------|-----------------------------|--------------------------------|------------------------------|--------------|----------------------------|----|
| <u>F</u> ile <u>E</u> | <u>I</u> dit <u>V</u> iew    | F <u>a</u> vorites          | <u>T</u> ools <u>H</u> e | elp                         |                                |                              |              |                            |    |
|                       |                              | _                           |                          |                             |                                |                              |              |                            |    |
|                       |                              |                             | Manui                    | facturin                    | g Routi                        | ng                           |              |                            |    |
| Wo                    | ork Order<br>#:              | 9   ∎                       |                          |                             |                                |                              |              |                            |    |
|                       | Item:                        | FG100                       |                          |                             |                                | I                            |              |                            |    |
|                       |                              | FG100 Op<br>detail for      |                          | untain Bike                 | FG100 Oper                     | nPro standa                  | ard m        | nodel This is mo           | re |
| Wa                    | rehouse:                     | DEMO (<br>Company           | •                        | Samburg Bike                |                                | Date:                        | 06           | /04/2004                   |    |
| Unit                  | of Meas.:                    | Each                        |                          |                             |                                | Status:                      | w.           | I.P.                       |    |
| Qty                   | Ordered:                     | 5.00                        |                          |                             | Sta                            | rt Date:                     | 05           | /10/2006                   |    |
| Co                    | Qty<br>mpleted:              | 0.00                        |                          |                             | Du                             | ie Date:                     |              |                            |    |
| C                     | ustomer:                     | joe Sm                      | ith                      |                             | Ref                            | erence:                      | 90           | 4451                       |    |
| Seq.                  | Wrk Cent<br>Std Oper         |                             | ription                  | Tooling<br>Reference        | Labor<br>Group                 | Setup To<br>Run Tot          |              | Setup Remain<br>Run Remain |    |
|                       |                              |                             | · ·                      | Kererence                   |                                | itan rot                     |              | Kun Kennun                 |    |
| 10                    | Cutting<br>Mill              | Cutting<br>Edge M<br>Operat |                          | large Gold<br>Racks         |                                | 2.00<br>5.00                 |              | 2.00<br>5.00               |    |
| Instru<br>test sa     | ictions: - Si<br>mole size - | etup machi<br>Process cu    | ine for pr<br>itter Take | ogram CUT B<br>sheets of Me | ED FG100 - P<br>tal and cut in | Run test sa<br>ito 2.5' hy ( | mple<br>4.2" | size (2) - Q.C             |    |
|                       |                              |                             |                          |                             |                                |                              |              |                            |    |
| 20                    | Cutting<br>Mill              | Cutting<br>Edge M<br>Operat |                          |                             |                                | 22.43<br>172.20              |              | 11.49<br>172.20            |    |
|                       | ictions: erte                |                             |                          |                             |                                |                              |              |                            |    |
| 30                    | BEND<br>Mill                 | -                           | Shaping<br>)<br>1ill     | Film<br>Developer           |                                | 43.66<br>270.00              |              | 43.66<br>270.00            |    |
| Instru                | i <b>ctions:</b> asd         |                             |                          |                             |                                |                              |              |                            |    |
| Prod                  | uction No                    | otes                        |                          |                             |                                |                              |              |                            |    |
|                       |                              |                             |                          |                             |                                |                              |              |                            |    |
|                       |                              |                             |                          |                             |                                |                              |              |                            |    |
|                       |                              |                             |                          |                             |                                |                              |              |                            |    |
|                       |                              |                             |                          |                             |                                |                              |              |                            | -  |

Also can keep track of cost and profit from processing work order. As you can see below we show Engineered cost (Planned) and Actual Cost (from activity entry, material issued, scrapped, labor clock in and out).

| Costs for Work Order # 1345, item FG200, Quantity: 12.0000 , Quantity Completed: 0.0000 LEARN Material Costs |                                     |              |         |        |            |                 |          |  |  |  |  |
|----------------------------------------------------------------------------------------------------|-------------------------------------|--------------|---------|--------|------------|-----------------|----------|--|--|--|--|
| Material Co<br>Sequence<br>No                                                                                | DSts<br>Part                        | Unit<br>Cost | Planned | Actual | Difference | %<br>Difference | Quantity |  |  |  |  |
| 10                                                                                                    | RM1001 SHEET METAL                  | 6.20         | 74.40   | 0.00   | -74.40     | -100.00%        | 0.00     |  |  |  |  |
| 20                                                                                                    | RM1200 METAL HANDLE                 | 0.30         | 3.60    | 0.00   | -3.60      | -100.00%        | 0.00     |  |  |  |  |
| 30                                                                                                    | RMSTEEL RAW STEEL BARS              | 5.04         | 60.46   | 0.00   | -60.46     | -100.00%        | 0.00     |  |  |  |  |
| 40                                                                                                    | RM2001X4 RAW WOOD 1 X 4             | 2.31         | 27.72   | 0.00   | -27.72     | -100.00%        | 0.00     |  |  |  |  |
| 50                                                                                                    | RMPHANTOM Raw Material Phantom Bill | 0.00         | 0.00    | 0.00   | 0.00       | 0.00%           | 0.00     |  |  |  |  |
| 60                                                                                                    | d1000 D1000 Special Roll Metal      | 28.03        | 336.34  | 0.00   | -336.34    | -100.00%        | 0.00     |  |  |  |  |
| 70                                                                                                    | d1000 D1000 Special Roll Metal      | 11.94        | 143.22  | 0.00   | -143.22    | -100.00%        | 0.00     |  |  |  |  |
|                                                                                                    | Direct Total                        | 53.81        | 645.74  | 0.00   | -645.74    | -100.00%        |          |  |  |  |  |
|                                                                                                    | Total Material Cost                 | 53.81        | 645.74  | 0.00   | -645.74    | -100.00%        |          |  |  |  |  |

#### Labor Costs

| Sequence<br>No | Operation                     | Work Center      | Unit<br>Cost | Planned | Actual | Difference | %<br>Difference |
|----------------|-------------------------------|------------------|--------------|---------|--------|------------|-----------------|
| 20             | Etch Copper                   | Cutting          | 0.60         | 8.49    | 0.00   | -8.49      | -100.00%        |
| 40             | Quality Control<br>Inspection | QC - San Sdgo    | 0.00         | 0.02    | 0.00   | -0.02      | -100.00%        |
| 50             | DYEING                        | Paint wc         | 2.71         | 22.88   | 0.00   | -22.88     | -100.00%        |
| 60             | Chassis Assembly              | Package WC       | 0.44         | 5.00    | 0.00   | -5.00      | -100.00%        |
|                |                               | Direct Total     | 3.75         | 36.38   | 0.00   | -36.38     | -100.00%        |
|                |                               | Fixed Overhead   | 3.75         | 54.58   | 0.00   | -54.58     | -100.00%        |
|                |                               | Total Labor Cost | 7.50         | 90.96   | 0.00   | -90.96     | -100.00%        |

## Labor Machine Costs

| Sequence<br>No | Operation                     | Work Center              | Unit<br>Cost | Planned | Actual | Difference | %<br>Difference |
|----------------|-------------------------------|--------------------------|--------------|---------|--------|------------|-----------------|
| 10             | Edge Mill Operations          | Bending                  | 1.12         | 9.53    | 0.00   | -9.53      | -100.00%        |
| 30             | Electroless Copper<br>Plating | Bending                  | 4.06         | 17.20   | 0.00   | -17.20     | -100.00%        |
|                |                               | Direct Total             | 5.18         | 26.73   | 0.00   | -26.73     | -100.00%        |
|                |                               | Fixed Overhead           | 7.77         | 40.09   | 0.00   | -40.09     | -100.00%        |
|                |                               | Total Labor Machine Cost | 12.96        | 66.81   | 0.00   | -66.81     | -100.00%        |

The purchase order is created by going to "Purchase New" under the Purchase Order menu. Select a vendor, and click on <u>New PO.</u>

Choose items and quantities to purchase and specify the Required Date. Click on Place Order to finalize the purchase.

|                                                                                                    | 1434 Requisition Number: 1:<br>Metal Supply Company                                                                                |                                                           | (,                                                                                                    |                                                                                                    |                                              |                                          |                       | + SCREEN      | e ve neg                               | uisiuch P                                                   | O Packing Slip                                                                                                    |                                 |
|----------------------------------------------------------------------------------------------------|----------------------------------------------------------------------------------------------------|-----------------------------------------------------------|----------------------------------------------------------------------------------------------------|----------------------------------------------------------------------------------------------------|----------------------------------------------|------------------------------------------|-----------------------|---------------|----------------------------------------|-------------------------------------------------------------|----------------------------------------------------------------------------------------------------|---------------------------------|
| Steel, John                                                                                                 | 1000                                                                                                    |                                                           |                                                                                                    | 123                                                                                                    | Real Metal Lan                               | e                                        |                       | (             |                                        |                                                             |                                                                                                    |                                 |
| Show Details                                                                                                | Language : ENG Currency : EL                                                                                                    | DI Vendor                                                 |                                                                                                    |                                                                                                    | nted Date:10                                 |                                          | DI Transao            | ctions 📑 🖩    | ISTORY ] [ TR                          | ACKING                                                      |                                                                                                    |                                 |
|                                                                                                    |                                                                                                    |                                                           |                                                                                                    | - Purch                                                                                                    | hase Order II                                | nformation                               |                       |               |                                        |                                                             |                                                                                                    |                                 |
| Select Order Note                                                                                           | s: Select ~                                                                                                    |                                                           |                                                                                                    |                                                                                                    |                                              |                                          |                       |               |                                        |                                                             |                                                                                                    |                                 |
| Order Note                                                                                                  | 5:                                                                                                    |                                                           |                                                                                                    |                                                                                                    |                                              |                                          | U.D. fld1             | L: special n  | otes                                   |                                                             |                                                                                                    |                                 |
|                                                                                                    |                                                                                                    |                                                           |                                                                                                    |                                                                                                    |                                              |                                          | U.D.fld 2             | 2:            |                                        |                                                             |                                                                                                    |                                 |
| Buya                                                                                                    | Your Administrator                                                                                                    | PO T                                                      | pe: Purchase Or                                                                                                    | der Regular                                                                                                    |                                              |                                          |                       |               |                                        |                                                             |                                                                                                    |                                 |
| Planner                                                                                                    |                                                                                                    |                                                           |                                                                                                    | Pro Samburg 🗸                                                                                                    |                                              |                                          |                       |               |                                        |                                                             |                                                                                                    |                                 |
| Approved                                                                                                    | Your Administrator                                                                                                    | Ship Met                                                  | hod: FEDEX - Spe                                                                                                    | ecial delivery ~                                                                                                    | Cu                                           | stomer Purch                             | ase Orde              | er:           |                                        |                                                             |                                                                                                    |                                 |
| Approved Da                                                                                                 | te 05/04/2018 (MM/DD/YYYY)                                                                                                    | Ship To Loca                                              | tion:                                                                                                    |                                                                                                    |                                              |                                          |                       |               |                                        |                                                             |                                                                                                    |                                 |
| Requisition Da                                                                                              | te 10/01/2018                                                                                                    | Ship Te                                                   | rms: SHIPC - Shi                                                                                                    | p Complete V                                                                                                    |                                              | Pavn                                     | ient Tern             | ns net30 / r  | oayable net 30                         |                                                             | ~                                                                                                    |                                 |
|                                                                                                    | te 10/01/2018                                                                                                    | Drop Ship                                                 | Ship to one loca                                                                                                    | tion                                                                                                    |                                              | Mate                                     | rial Statu            | us Ordered    | Sent                                   | ~                                                           |                                                                                                    |                                 |
| Cancel Da                                                                                                   |                                                                                                    | Confirm                                                   |                                                                                                    |                                                                                                    |                                              | Foll                                     | ow-up Dat             | te            |                                        |                                                             |                                                                                                    |                                 |
| Total Unitis: 5,001 Weight: 0,00 Cube: 3,00 Cube: 3,00                                                      |                                                                                                    |                                                           |                                                                                                    |                                                                                                    |                                              |                                          |                       |               |                                        |                                                             |                                                                                                    |                                 |
| Line Item#                                                                                                  | Item Name                                                                                                    | Part<br>Numb                                              |                                                                                                    | Due<br>Date                                                                                                    | Notes                                        | History                                  | Service               | Freight<br>To | Quantity<br>Ordered                    | Quantity<br>Received                                        | Unit Cost                                                                                                    | Extended<br>Amount              |
| 1 - FRLOT                                                                                                   | Lot Controlled Finish Reamer                                                                                                    | FRLO                                                      | Each                                                                                                    | 10/01/2018                                                                                                    | HOTES                                        | HISTORY                                  | G ~                   | TRUCK         | 1000.00000                             | 234.0000                                                    | 1.00000                                                                                                    | 1000.00                         |
| 2 - FRLOTDATE                                                                                               | CD Lat as shalled and sup data                                                                                                    |                                                           |                                                                                                    |                                                                                                    |                                              |                                          |                       |               |                                        | 20410000                                                    |                                                                                                    |                                 |
|                                                                                                    | FR Lot controlled and exp date                                                                                                    | FRLOTD                                                    | ATE Each S                                                                                                    | 10/01/2018                                                                                                    | HOTES                                        | HISTORY                                  | G ~                   | E TRUCK       | 1000.00000                             | 234.0000(                                                   | 1.00000                                                                                                    | 1000.00                         |
| 3 - RMLOT1                                                                                                  | Lot Control RM Netal                                                                                                    | FRLOTD.<br>RMI OT                                         |                                                                                                    | 10/01/2018<br>10/01/2018                                                                                                    |                                              | HISTORY                                  | G ~                   | TRUCK         | 1000.00000                             |                                                             | 1.00000 P                                                                                                    | 1000.00<br>1000.00              |
|                                                                                                    |                                                                                                    |                                                           | 1 Fach                                                                                                    | 10/01/2018                                                                                                    | HOTFS                                        |                                          | G V                   |               |                                        | 234.00000                                                   |                                                                                                    |                                 |
|                                                                                                    | Lot Control RM Netal                                                                                                    | RMI OT                                                    | 1 Fach                                                                                                    | 10/01/2018<br>10/01/2018                                                                                                    | HOTES                                        | HISTORY                                  | G V                   |               | 1000.00000                             | 234.0000(<br>234.0000(                                      | 1.00000                                                                                                    | 1000.00                         |
| 1 - lot123                                                                                                  | l of Control RM Netal                                                                                                    | RMI OI                                                    | 1 Fach Seach Seach | 10/01/2016<br>10/01/2016<br>10/01/2016<br>10/01/2018<br>10/01/2018                                                                                                    | HOTFS<br>HOTES                               |                                          | G ~  <br>G ~  <br>G ~ | TRUCK         | 1000.00000                             | 234.0000(<br>234.0000(<br>234.0000(                         | 1.00000                                                                                                    | 1000.00                         |
| 4 - lot123<br>5 - Lotrm1                                                                                    | I of Control RM Netal<br>lot:23<br>Lot Controlled new met 1<br>Lot Controlled RM 2                                                 | RMI O1                                                    | 1 Fach                                                                                                    | 10/01/2016 1<br>10/01/2016 1<br>10/01/2016 1<br>10/01/2018 1                                                                                                    | HOTES                                        | HISTORY<br>HISTORY<br>HISTORY            | G ~  <br>G ~  <br>G ~ |               | 1000.00000<br>1000.00000<br>1000.00000 | 234.0000(<br>234.0000(<br>234.0000(<br>234.0000(            | 1.00000<br>10.00000<br>13.25000                                                                                                    | 1000.00<br>10000.00<br>13250.00 |
| 4 - lot123<br>5 - Lotrm1<br>6 - Lotrm2<br><b>Sub Total</b>                                                  | i of Control 3M Netal<br>lot:23<br>Lot Controlled rew met 1<br>Lot Controlled RM 2<br>26265.75                                     | RMI 01<br> ot12;<br>Lotrm<br>Lotrm<br>Total Un            | 1 Fach                                                                                                    | 10/01/2018         1           10/01/2018         1           10/01/2018         1           10/01/2018         1           10/01/2018         1           10/01/2018         1           10/01/2018         1                                                                                                    | HOTES                                        | HISTORY<br>HISTORY<br>HISTORY            | G ~  <br>G ~  <br>G ~ |               | 1000.00000<br>1000.00000<br>1000.00000 | 234.0000(<br>234.0000(<br>234.0000(<br>234.0000(            | 1.00000<br>10.00000<br>13.25000                                                                                                    | 1000.00<br>10000.00<br>13250.00 |
| 4 - lot123<br>5 - Lotrm1<br>6 - Lotrm2<br><b>Sub Total</b>                                                  | I ot Control 3M Netal<br>lot:23<br>Lot Controlled rew met 1<br>Lot Controlled RH 2<br>26265.75<br>LA / Los Angeles                 | RMI O1<br>ot12:<br>Lotrm<br>Lotrm<br>Total Un<br>Pallets: | 1 Fach                                                                                                    | 10/01/2018         1           10/01/2018         1           10/01/2018         1           10/01/2018         1           10/01/2018         1           10/01/2018         1           10/01/2018         1                                                                                                    | HOTES<br>HOTES<br>HOTES<br>Cases: 0.00       | HISTORY<br>HISTORY<br>HISTORY            | G ~  <br>G ~  <br>G ~ |               | 1000.00000<br>1000.00000<br>1000.00000 | 234.0000(<br>234.0000(<br>234.0000(<br>234.0000(            | 1.00000<br>10.00000<br>13.25000                                                                                                    | 1000.00<br>10000.00<br>13250.00 |
| 4 - lot123<br>5 - Lotrm1<br>6 - Lotrm2<br>Sub Total<br>Tax Code                                             | I ot Control 3M Netal<br>lot:23<br>Lot Controlled rew met 1<br>Lot Controlled RM 2<br>26265.75<br>LA / Los Angeles<br>0.00         | RMI O1<br>ot12:<br>Lotrm<br>Lotrm<br>Total Un<br>Pallets: | 1 Fach                                                                                                    | 10/01/2018         1           10/01/2018         1           10/01/2018         1           10/01/2018         1           10/01/2018         1           10/01/2018         1           10/01/2018         1                                                                                                    | HOTES<br>HOTES<br>HOTES<br>Cases: 0.00       | HISTORY<br>HISTORY<br>HISTORY            | G ~  <br>G ~  <br>G ~ |               | 1000.00000<br>1000.00000<br>1000.00000 | 234.0000(<br>234.0000(<br>234.0000(<br>234.0000(            | 1.00000<br>10.00000<br>13.25000                                                                                                    | 1000.00<br>10000.00<br>13250.00 |
| 4 - lot123<br>5 - Lotrm1<br>6 - Lotrm2<br>Sub Total<br>Tax Code<br>Freight                                  | I of Control RM Netal<br>Iot:23<br>Lot Controlled rew met 1<br>Lot Controlled RM 2<br>26265.75<br>LA / Los Angeles<br>0.00<br>0.00 | RMI O1<br>ot12:<br>Lotrm<br>Lotrm<br>Total Un<br>Pallets: | 1 Fach                                                                                                    | 10/01/2018         1           10/01/2018         1           10/01/2018         1           10/01/2018         1           10/01/2018         1           10/01/2018         1           10/01/2018         1                                                                                                    | HOTES<br>HOTES<br>HOTES<br>Cases: 0.00       | HISTORY<br>HISTORY<br>HISTORY            | G ~  <br>G ~  <br>G ~ |               | 1000.00000<br>1000.00000<br>1000.00000 | 234.0000(<br>234.0000(<br>234.0000(<br>234.0000(            | 1.00000<br>10.00000<br>13.25000                                                                                                    | 1000.00<br>10000.00<br>13250.00 |
| 4 - lot123<br>5 - Lotm1<br>6 - Lotm2<br>Sub Total<br>Tax Code<br>Freight<br>Misc \$<br>Additional Charges : | I of Control RM Netal<br>Iot:23<br>Lot Controlled rew met 1<br>Lot Controlled RM 2<br>26265.75<br>LA / Los Angeles<br>0.00<br>0.00 | BMI OI<br>ott2:<br>Lotrm<br>Tutal Un<br>Pallets:          | 1 Fach                                                                                                    | 10/01/2012 10<br>10/01/2018 10<br>10/01/2018 10<br>10 | HOTES<br>HOTES<br>HOTES<br>Cases: 0.00       | HISTORY<br>HISTORY<br>HISTORY            | G ~  <br>G ~  <br>G ~ |               | 1000.00000<br>1000.00000<br>1000.00000 | 234.0000(<br>234.0000(<br>234.0000(<br>234.0000(            | 1.00000<br>10.00000<br>13.25000                                                                                                    | 1000.00<br>10000.00<br>13250.00 |
| 4 - lot123<br>5 - Lotm1<br>6 - Lotm2<br>Sub Total<br>Tax Code<br>Freight<br>Misc \$<br>Additional Charges : | I of Control RM Netal<br>Iot:23<br>Lot Controlled rew met 1<br>Lot Controlled RM 2<br>26265.75<br>LA / Los Angeles<br>0.00<br>+    | BMI OI<br>ott2:<br>Lotrm<br>Tutal Un<br>Pallets:          | Each            Each            Each            Each            Each            Each            Each            Each            Each            Each            Each            Each            La:         5,001           Weigl                                                                                                    | 10/01/2012 10<br>10/01/2018 10<br>10/01/2018 10<br>10 | HOTES<br>HOTES<br>Cases: 3.00<br>Tax=2153.79 | HISTORY<br>HISTORY<br>HISTORY<br>HISTORY |                       | Cotruck       | 1100.00000<br>1000.00000<br>1000.00000 | 234.0000(<br>234.0000(<br>234.0000(<br>234.0000(<br>0.00000 | مرامین<br>مرادی<br>مرادی<br>مراکن مرادی<br>مرادی<br>مرادی<br>مرادی<br>مرادی<br>مرادی<br>مرادی<br>مرادی<br>مرادی<br>مرادی<br>مرادی<br>مرادی<br>مرادی<br>مرادی<br>مراک مراکنا<br>مراک مراکنا<br>مراک مراکنا<br>مراک مراکنا<br>مراک مراکنا<br>مراک مراکنا مراکنا مراک مراکنا مراک مراکنا مراک مراکنا مراک مراکنا مراک مراکنا مراکنا مراک مالی مراک مراکنا مراک مراک مرادی<br>مراک مرادی<br>مراک مراک مراک مراک مراک مراک مراک مراک | 1000.00<br>10000.00<br>13250.00 |

Work orders can be review by looking at the Manufacturing Calendar.

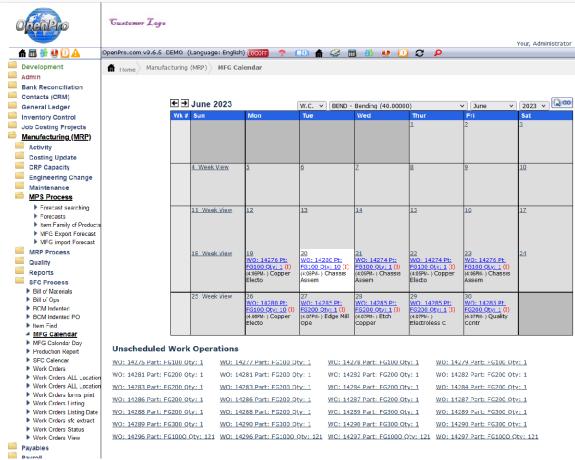

This shows you what work orders are being processed for each day. Click on the details of a work order and it shows you all aspects of the work order.

## MRP setup, processing and reporting

OpenPro's Material Requirements Planning has many processing options. In the options table shows different ways you can run MRP

| tivity 🔺                                                                | \            | Ianufacturing (MRP) Maintenance T                                         | Table          |              |         |        |        |            |                            |                |                 |
|-------------------------------------------------------------------------|--------------|---------------------------------------------------------------------------|----------------|--------------|---------|--------|--------|------------|----------------------------|----------------|-----------------|
| sting Update                                                            | ле/ М        | anulacturing (MRP) Maintenance 1                                          | able           |              |         |        |        |            |                            |                |                 |
| P Capacity Search                                                       |              | Type Code: MRP PROCES                                                     | S FLAGS        |              | ▼ Go    |        |        |            |                            |                |                 |
| gineering Change                                                        |              |                                                                           |                |              |         |        |        |            |                            |                |                 |
| lintenance List                                                         |              |                                                                           |                |              |         |        |        |            |                            |                |                 |
| Calendar Plan                                                           |              |                                                                           |                |              |         |        |        |            |                            |                |                 |
| Calendar Plan EDIT Add                                                  | New          |                                                                           |                |              |         |        |        |            |                            |                |                 |
| Departments                                                             |              |                                                                           |                |              |         |        |        | -          |                            |                |                 |
| Item Quick Add Edit                                                     | Сору         | Description                                                               | REGENTYPE      | LOCATION     | PLANNER | P or R | W or N | 1 # W or M | Note                       |                | Delete          |
|                                                                         | <u>Copy</u>  | Full Regeneration Process DEMO                                            | REGEN          | DEMO         | ALL     | Р      | W      | 18.00000   | W or M -> v                | weeks or month | s <u>Delete</u> |
| FG Calendar Master Edit                                                 | Сору         | Full Regeneration Report only all WHSE                                    | REGEN          | WHSE         | ALL     | R      | М      | 12.00000   | W or M -> v                | weeks or month | s Delete        |
| Pay Activities Edit                                                     | Сору         | Full Regeneration Report only all WHSE                                    | REGEN          | DEMO         | ALL     | Р      | М      | 8.00000    | W or M -> v                | weeks or month | s Delete        |
| able Edit                                                               | Copy         | Full Regeneration Report only all WHSE                                    | REGEN          | DEMO         | ALL     | Р      | М      | 18.00000   | W or M -> v                | weeks or month | s Delete        |
|                                                                         | Сору         | Full Regeneration Process DEMO                                            | REGEN          | DEMO         | ALL     | Р      | W      | 10.00000   | W or M -> v                | weeks or month | s Delete        |
| O Extract                                                               | Copy         | •                                                                         | REGEN          | MEAT         | ALL     | P      | W      |            |                            | weeks or month |                 |
|                                                                         | 2268         |                                                                           |                |              | ALL     | P      | M      |            |                            | veeks or month |                 |
| Import                                                                  | Conv         |                                                                           |                |              |         |        |        | 20.00000   |                            | veeks or monun |                 |
| rk Centers                                                              | Copy         | Full Regen Report only all DEMO 20                                        | REGEN          | DEMO         |         | 0      | 141    | c 00000    | 141                        |                | - Dalata        |
| Dimport<br>Drk Centers Edit<br>Process Edit                             | Copy         | Full Regen Report only all DEMO 6 m1                                      | REGEN          | DEMO         | ALL     | Р      | M1     |            |                            | weeks or month |                 |
| /O Import Edit<br>/ork Centers Edit<br>Process Edit<br>Process Edit     | Copy<br>Copy | Full Regen Report only all DEMO 6 m1<br>Full Regeneration Process DEMO w1 | REGEN<br>REGEN | DEMO<br>DEMO | ALL     | P      | W1     | 10.00000   | W or M -> v                | weeks or month | s <u>Delete</u> |
| O import<br>ork Centers Edit<br>Process Edit<br>Process Edit<br>ty Edit | Copy         | Full Regen Report only all DEMO 6 m1<br>Full Regeneration Process DEMO w1 | REGEN          | DEMO         | ALL     |        |        | 10.00000   | W or M -> v<br>W or M -> v |                | s <u>Delete</u> |

1 Type – can be setup as Net change or Regen Normally use Regen

2 Locaion can be a specific location for ALL locations normally use ALL or a specific location

3 Setup as a single planner or ALL planners based upon the employee rep code

4 Process and report or Report only (no updating) Normally use P for Process

5 broken down into weeks or months and the number of weeks or months, Normally use 8 weeks.

## MRP processing and reporting

When running MRP it can be setup a batch processing or online realtime.

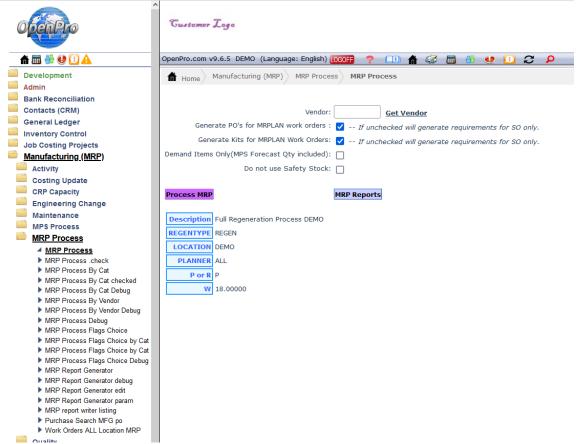

When running real time you have several options.

Most people select the bottom choice, you can break it down to category and sub cat

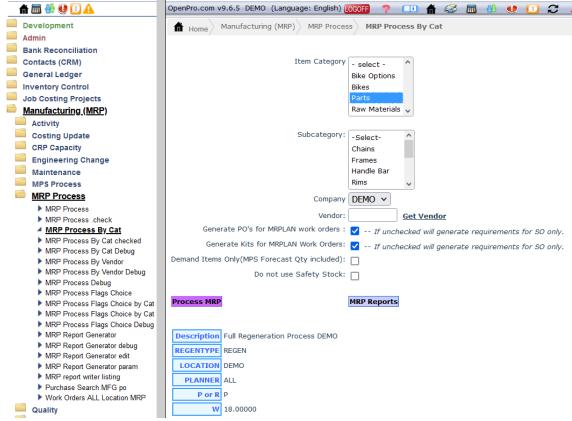

If you have multiple locations, multiple companies and certain category

## MRP processing and reporting

| viien you run iv                              | ikr you can see the report right away,                                                        |                                                                       |
|-----------------------------------------------|-----------------------------------------------------------------------------------------------|-----------------------------------------------------------------------|
| 🏦 🖬 🎂 😻 🚺 🗛                                   | OpenPro.com v9.6.5 DLMO (Language: Lnglish) 🚾 📪 🥠 💷 🏦 🦑 🛅 🥴 🐢 🕕 🎜                             | 2023-06-20 16:10:38 -1. Start MRP Processing.                         |
| Development                                   | Iteme     Munufacturing (MRP)     MRP Process                                                 | 2023-06-20 16:10:38 -2. Deleting                                      |
| Admin                                         |                                                                                               | mfg mrp schedule,mfg mrp suggestions from database.                   |
| Bank Reconciliation                           |                                                                                               | 2023-06-20 16:10:38 -3. Deleting po_orders and po_lineitem from       |
| Contacts (CRM)                                | Vendor: Get Vendor                                                                            | database.                                                             |
| General Ledger                                | Generate PO's for MRPLAN work orders : 🔽 If unchecked will generate requirements for SO only. | 2023-06-20 16:10:38 -4. Deleting mfg_wo_boo_detail,                   |
| Inventory Control                             |                                                                                               | mfg_wo_bom_detail and mfg_wo_header from database.                    |
| Job Costing Projects                          | Generate Kits for MRPLAN Work Orders: 💟 If unchecked will generate requirements for SO only.  | 2023-06-20 16:10:38 -5. Gathering All the items required for MRP from |
| Manufacturing (MRP)                           | Demand Items Only(MPS Forecast Qty included):                                                 | database.                                                             |
| Activity                                      | Do not use Safety Stock:                                                                      | 2023-06-20 16:10:38 -6. Gathering All the items requirements for MRP  |
| Costing Update                                | _                                                                                             | from database.                                                        |
| GRP Gapacity                                  | Process MRP MRP Reports                                                                       | 2023-06-20 16:11:01 -7. MRP calculation and generations finished      |
| Engineering Change                            |                                                                                               |                                                                       |
| Maintenance                                   | Description Full Regeneration Process DEMO                                                    | DEMO DEMO 101 MRP REPORT 2023 06 20 16 10 38.txt                      |
| MPS Process                                   |                                                                                               | DEMO DEMO 101 MRP TIME 2023 06 20 16 10 38.txt                        |
| MRP Process                                   | REGENTYPE REGEN                                                                               | DEMO_DEMO_101_MRP_EXCEPTIONS_2023_06_20_16_10_38.txt                  |
| 4 MRP Process                                 | LOCATION DEMO                                                                                 | Generate MRP Report                                                   |
| MRP Process .check                            | PLANNER ALL                                                                                   |                                                                       |
| MRP Process By Cat                            | PorkP                                                                                         | Copynght@1999 2023 by OpenPro, Inc. All rights reserved.              |
| MRP Process By Cat checked                    |                                                                                               |                                                                       |
| MRP Process By Cat Debug                      | C0000.81 W                                                                                    |                                                                       |
| MRP Process Dy Vendor                         |                                                                                               |                                                                       |
| MRP Process By Vendor Debug MRP Process Exhug |                                                                                               |                                                                       |
| MRP Process I lags Choice                     |                                                                                               |                                                                       |
| MRP Process Flags Choice by Cat               |                                                                                               |                                                                       |
| MRP Process Flags Choice by Cat               |                                                                                               |                                                                       |
| MRP Process Flags Choice Dobug                |                                                                                               |                                                                       |
| MRP Report Generator                          |                                                                                               |                                                                       |
| MRP Report Generator debug                    |                                                                                               |                                                                       |
| MRP Report Generator edit                     |                                                                                               |                                                                       |
| MRP Report Generator param                    |                                                                                               |                                                                       |

When you run MRP you can see the report right away,

This will show you all the reports from the system, how long it took to run and any exceptions, errors from not setting it up correctly.

Most companies setup a batch process due to MRP can slow down the system during the day. This batch process can be setup to run nightly and every day you can run the report generator and review the results.

## MRP processing nightly and report Generator process

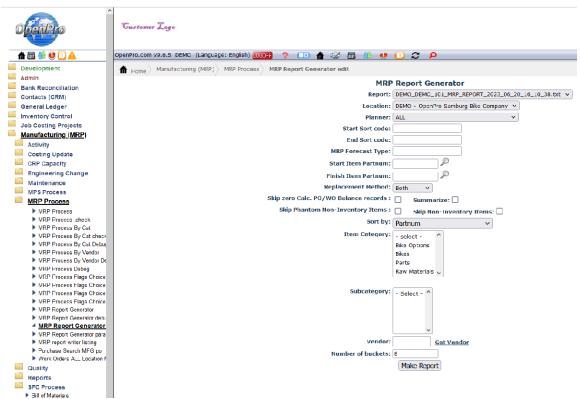

With the report generator you can even break down the report into more details and have custom sort codes.

Also select by part ranges, Replacement method will show all potential PO's to setup or all work orders that need to be updated to WIP status.

You can skip seeing non-inventory items because most companies buy them in bulk. You can skip phantom items as well. You can also skip items that do not need any changes from the MRP run or zero calculated items to make the report smaller.

## MRP processing and reporting – reporting manufactured items

When you look at the MRP report you can see that it generated a Manufacturing work order for FG100 based upon the forecast and demand. Manufactured items On current month it created 1145 qty work order and on 5-7 it created 10000 pieces.

|                    | Location: DEMO <u>FG100</u> ( <u>FG100 OpenPro Mountain Bike</u> ) Avg Sales/Usage: 8.33 Safety Stock:40 UOM: Each Replacement Method:Make<br>tem <mark>FG100</mark> -FG100 OpenPro Mountain Bike can not be delivered in time by manufacturing between '2019-04-16' and '2019-04-22' date. |                            |                            |                            |                            |                            |                            |  |  |  |  |
|--------------------|----------------------------------------------------------------------------------------------------|----------------------------|----------------------------|----------------------------|----------------------------|----------------------------|----------------------------|--|--|--|--|
| 10 day lead time   | Past<br>Due                                                                                                    | 04/16/2019 -<br>04/23/2019 | 04/23/2019 -<br>04/30/2019 | 04/30/2019 -<br>05/07/2019 | 05/07/2019 -<br>05/14/2019 | 05/14/2019 -<br>05/21/2019 | 05/21/2019 -<br>05/28/2019 |  |  |  |  |
| Inventory(+)       | <u>3047</u>                                                                                                    | -110                       | 40                         | 40                         | 40                         | 40                         | 40                         |  |  |  |  |
| Sales Order(-)     | <u>3436</u>                                                                                                    | 0                          | 0                          | 0                          | 0                          | 0                          | 0                          |  |  |  |  |
| Forecast Order(-)  | 0                                                                                                    | <u>1000</u>                | 0                          | 0                          | <u>10000</u>               | <u>2000</u>                | <u>1000</u>                |  |  |  |  |
| Work Order(+)      | <u>172</u>                                                                                                    | 0                          | 0                          | 0                          | 0                          | 0                          | 0                          |  |  |  |  |
| WO Requirements(-) | <u>1030</u>                                                                                                    | 0                          | 0                          | 0                          | 0                          | 0                          | 0                          |  |  |  |  |
| Purchase Order(+)  | <u>1137</u>                                                                                                    | 5                          | 0                          | 0                          | 0                          | 0                          | 0                          |  |  |  |  |
| Calc. PO Balance   | 0                                                                                                    | 0                          | 0                          | 0                          | 0                          | 0                          | 0                          |  |  |  |  |
| Calc. WO Balance   | 0                                                                                                    | <u>1145</u>                | 0                          | 0                          | <u>10000</u>               | <u>2000</u>                | <u>1000</u>                |  |  |  |  |
| Calc. Stock        | -110                                                                                                    | 40                         | 40                         | 40                         | 40                         | 40                         | 40                         |  |  |  |  |

Explain each column – shows the dates based upon dates you requested Explain each row – **Inventory on hand**, **Sales Orders** that are committed, **Forecast** from MPS, **work orders** already in wip or firm plan status, **WO requirements** is if this is a sub assembly and is already allocated to an open work order, **purchase orders** if on a PO currently, **Calc** are if the system added PO or Work Orders they will show up here.

When you click on the blue 10000 it opens up the work order in details

Location: DEMO <u>FG100</u> (<u>FG100 OpenPro Mountain Bike</u>) Avg Sales/Usage: 8.33 Safety Stock:40 UOM: Each

| item FG100-FG10    |             |                            | ike can not be de          | livered in time by n | nanufacturin            | g between '2019-        | 04-16' and '201 | 19-04-22' date. |                              |                         |                         |                                                       |            |
|--------------------|-------------|----------------------------|----------------------------|----------------------|-------------------------|-------------------------|-----------------|-----------------|------------------------------|-------------------------|-------------------------|-------------------------------------------------------|------------|
| 10 day lead time   | Past<br>Due | 04/16/2019 -<br>04/23/2019 | 04/23/2019 -<br>04/30/2019 |                      | /07/2019 -<br>5/14/2019 | 05/14/2019 - 05/21/2019 | 05/21/2019      |                 | - 06/04/2019 -<br>06/11/2019 | 06/11/2019 - 06/18/2019 | 06/18/2019 - 06/25/2019 | 06/25/2019 - 07/02/2019                               | 07/02/201  |
| Inventory(1)       | 3047        | 110                        | 40                         | 40                   | 40                      | 0 40                    | 2               | 40 ·            | 40 4                         | 0 140                   | 0 140                   | 140                                                   |            |
| Sales Order(-)     | 3436        | 0                          | 0                          | 0                    |                         | n n                     |                 | ol              | 0                            | a a                     | ol (                    | ol 0                                                  |            |
| Forecast Order(-)  | 0           | 0                          | 0                          |                      |                         |                         |                 |                 |                              |                         |                         |                                                       | - = ×      |
| Work Order(1)      | 172         | 0                          | 0                          |                      |                         |                         |                 |                 |                              |                         |                         |                                                       | -          |
| WO Requirements(-) | 1030        | 0                          | 0                          |                      | 1057                    |                         |                 |                 |                              |                         |                         |                                                       | 📽 <u>2</u> |
| Purchase Order(+)  | 1137        | 5                          | 0                          | Work order           |                         |                         |                 |                 |                              |                         |                         |                                                       |            |
| Calc. PO Balance   | 0           | 0                          | 0                          | Тур                  | e Build                 | T                       |                 |                 |                              |                         | Create                  | ed by                                                 |            |
| Calc. WO Balance   | 0           | <u>145</u>                 | 0                          | Part #               | FG100                   | Revision # 1a           |                 |                 |                              |                         | Pla                     | anner Your Admini                                     | strator 🔻  |
| Calc. Stock        | -110        | 10                         | 40                         | Name                 | FG100 Ope               | nPro Mountain Bike      |                 |                 |                              |                         | Cre                     | ation                                                 |            |
|                    |             |                            |                            | Description          | I G100 Ope              | nFro standard mode      | L this is       |                 |                              |                         |                         | Date                                                  |            |
|                    |             |                            |                            |                      |                         | for this item           |                 |                 |                              |                         | s                       | tatus MRPIan 🔻                                        |            |
| Location: DEMO     | FG200       | (FG200 Delux               | <u>e Mountain Bike</u>     | ) Dimensions         | Width: 22.0             | 0 Height: 33.00 De      | pth: 33.00      |                 |                              |                         |                         |                                                       |            |
| 1 day lead time    | Past<br>Due | 04/16/2019 -<br>04/23/2019 | 04/23/2019 -<br>04/30/2019 | Customer             | 1                       |                         | Pr              | oject           | Sub Proj                     | Task                    |                         | Sill of Edit/View Bill<br>erials <u>Materials Mat</u> |            |
| Inventory(+)       | 21541       | 19235                      | 19235                      | Reference            | MRP 2019-               | 04-16 11-58             |                 |                 |                              |                         |                         | Shortages                                             |            |
| Sales Order(-)     | 3617        | 0                          | 0                          | Unit of Measur       |                         |                         |                 |                 |                              |                         |                         | Sill of View Bill of C                                | perations  |
| Forecast Order( )  | 0           | 0                          | 0                          |                      |                         |                         |                 |                 |                              |                         | Opera                   | uons                                                  |            |
| Work Order(+)      | 287         | 0                          | 0                          | _                    | _                       | mPro Samburg Bike       | Company *       |                 |                              |                         |                         | sill of                                               |            |
| WO Requirements(-) | U           | 0                          | 0                          | Box Label Crea       | tion                    |                         |                 |                 |                              |                         | Opera<br>Revisi         |                                                       |            |
| Purchase Order(1)  | 1024        | 0                          | 0                          | _                    |                         |                         |                 |                 |                              |                         |                         | Generate Pick Li                                      | ist        |
| Calc. PO Balance   | 0           | 0                          | 0                          | _                    |                         |                         |                 |                 |                              |                         |                         | Generate Routin                                       |            |
| Calc. WO Balance   | 0           | 0                          | 0                          | _                    |                         |                         |                 |                 |                              |                         |                         | Generate Travel                                       |            |
| Calc. Stock        | 19235       | 19235                      | 19235                      | Lead                 | 0                       | uantity 1000 0000       |                 | Quantity        | New                          | Quantity                |                         |                                                       |            |
|                    |             |                            |                            | Time                 | - d                     | indered 1000.0000       |                 | Completed 0.0   |                              | ompleted                |                         |                                                       |            |
| Location: DEMO     | FG300       | (FG300 Custo               | n Mountain Bike            | Due 05/07/           |                         |                         | 9 00:00:00      | Completed       |                              | Priority High           | •                       |                                                       |            |
| 42 day lead time   | Past<br>Due | 04/16/2019 -<br>04/23/2019 | 04/23/2019 -<br>04/30/2019 | 0 Date 1             |                         | / time                  |                 | Date 📻          |                              |                         |                         |                                                       |            |
| Inventory(+)       | 20523       | 28567                      | 28567                      | By                   | 1550                    | ie Date                 |                 | Heat No         |                              | leat Code               |                         | UserDefine5                                           |            |
| Sales Order(_)     | 786         | 0                          | 0                          |                      |                         |                         | COST            | Tasks           |                              | NOTE                    | 🖙 + SCREEN 🎆            |                                                       |            |
| Forecast Order(-)  | 0           | 0                          | 0                          |                      |                         | Production Notes        | Cooar           |                 | V AUT VALL                   | 0200211                 | -+ SCHEEN               |                                                       |            |
| Work Order(+)      | 500         | 0                          | 0                          | _                    |                         |                         |                 |                 |                              |                         |                         |                                                       |            |
| WO Requirements(-) | 0           | 0                          | 0                          |                      |                         |                         |                 |                 |                              |                         |                         |                                                       |            |
| Purchase Order(1)  | 8330        | 0                          | 0                          |                      |                         |                         |                 |                 |                              |                         |                         |                                                       |            |
| Calc. PO Balance   | 0           | 0                          | 0                          |                      |                         |                         |                 |                 |                              | 1.                      |                         |                                                       |            |
| rale we talance    |             | n                          | n                          |                      |                         |                         |                 | ALC N AD        | SE UNIFAU                    |                         |                         |                                                       |            |

See the status of this work order is MRPlan, we can change it to WIP to get the work order started.

## MRP processing and reporting – reporting manufactured items

When using the report generator you can have the option to move the work orders and purchased order from manufacturing planned status to live and active with out getting out of the report.

|                    |             |                            |                            |                            | ety Stock:5 EOQ:31<br>ng between '2023-06 |                            |                            | Item Category: Bike        | es                         |      |
|--------------------|-------------|----------------------------|----------------------------|----------------------------|-------------------------------------------|----------------------------|----------------------------|----------------------------|----------------------------|------|
| 4 day lead time    | Past<br>Due | 06/18/2023 -<br>06/24/2023 | 06/25/2023 -<br>07/01/2023 | 07/02/2023 -<br>07/08/2023 | 07/09/2023 -<br>07/15/2023                | 07/16/2023 -<br>07/22/2023 | 07/23/2023 -<br>07/29/2023 | 07/30/2023 -<br>08/05/2023 | 08/06/2023 -<br>08/12/2023 | Tota |
| Inventory(+)       | 340         | -143                       | 5                          | 5                          | 5                                         | 5                          | 5                          | 5                          | 5                          | ز    |
| Sales Order(-)     | <u>653</u>  | 0                          | 0                          | 0                          | 0                                         | 0                          | 0                          | 0                          | 0                          | ) 65 |
| Forecast Order(-)  | 0           | 0                          | <u>300</u>                 | 0                          | 0                                         | <u>300</u>                 | 0                          | <u>300</u>                 | <u>600</u>                 | 150  |
| Work Order(+)      | 0           | 0                          | 0                          | 0                          | 0                                         | 0                          | 0                          | 0                          | 0                          | ) (  |
| WO Requirements(-) | 0           | 0                          | 0                          | 0                          | 0                                         | 0                          | 0                          | 0                          | 0                          | ) (  |
| Purchase Order(+)  | 170         | 0                          | 0                          | 0                          | 0                                         | 0                          | 0                          | 0                          | 0                          | 170  |
| Calc. PO Balance   | 0           | 0                          | 0                          | 0                          | 0                                         | 0                          | 0                          | 0                          | 0                          | ) (  |
| Calc. WO Balance   | 0           | <u>148</u>                 | <u>300</u>                 | 0                          | 0                                         | <u>300</u>                 | 0                          | <u>300</u>                 | <u>600</u>                 | 1648 |
| Calc. Stock        | -143        | 5                          | 7 5                        | 5                          | 5                                         | 5                          | 5                          | 5                          | 5                          | i    |

When you click on the Calc WO numbers you can change and edit the work order status.

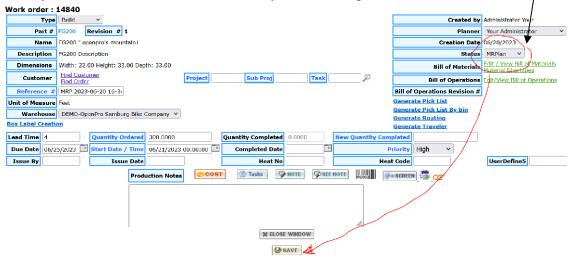

## MRP processing and reporting – reporting purchased items

When using the report generator you can have the option to move the purchase order from manufacturing plan status to live open purchase order.

### **MRP Report Generator**

| Unic         Use         Use/24/2023         07/11/2023         07/15/2023         07/15/2023         07/12/2023         07/12/2023         08/05/2023         08/05/2023         08/05/2023         08/05/2023         08/05/2023         08/05/2023         08/05/2023         08/05/2023         08/05/2023         08/05/2023         08/05/2023         08/05/2023         08/05/2023         08/05/2023         08/05/2023         08/05/2023         08/05/2023         08/05/2023         08/05/2023         08/05/2023         08/05/2023         08/05/2023         08/05/2023         08/05/2023         08/05/2023         08/05/2023         08/05/2023         08/05/2023         08/05/2023         08/05/2023         08/05/2023         08/05/2023         08/05/2023         08/05/2023         08/05/2023         08/05/2023         08/05/2023         08/05/2023         08/05/2023         08/05/2023         08/05/2023         08/05/2023         08/05/2023         08/05/2023         08/05/2023         08/05/2023         08/05/2023         08/05/2023         08/05/2023         08/05/2023         08/05/2023         08/05/2023         08/05/2023         08/05/2023         08/05/2023         08/05/2023         08/05/2023         08/05/2023         08/05/2023         08/05/2023         08/05/2023         08/05/2023         08/05/2023         08/05/2023         08/05/2023                                                                                                    |                     |            |                       |                     |                 |  |  |  |  |  |  |
|----------------------------------------------------------------------------------------------------|---------------------|------------|-----------------------|---------------------|-----------------|--|--|--|--|--|--|
| Location: DEMO - Open/ro Samburg Blac Company<br>Planner: #11<br>Summarize: Blace: Skip zero Calc. PO/WO Balance records: False<br>Skip Non-Inventory Terms: Halse: Skip Plantom Non-Inventory Terms: Labse:<br>Replacement Method: Purchase:<br>Sort By: jointum<br>Number of Duckots:<br>WRP Report 67 2023-06-20 16:34-43 Full Regeneration Process DEMO P W 18:00 Location Code: DEMO Demand Only<br>Generate PO's for JRPLAN work orders : Frue: Generate Kits for MRPLAN Work Orders : True: Do not use: Safety Stock:False.<br>Location: DEMO 3/w (f/3 lock washer) Avg Sales/Usage: 0.33 Safety Stock:50 EOQ:50 UOM: Each Replacement Method:Purchase Item Category: Parts<br>Location: DEMO 3/w (f/3 lock washer) Avg Sales/Usage: 0.33 Safety Stock:50 EOQ:50 UOM: Each Replacement Method:Purchase Item Category: Parts<br>Location: DEMO 3/w (f/3 lock washer) Avg Sales/Usage: 0.33 Safety Stock:50 EOQ:50 UOM: Each Replacement Method:Purchase Item Category: Parts<br>Location: DEMO 3/w (f/3 lock washer) Avg Sales/Usage: 0.33 Safety Stock:50 EOQ:50 UOM: Each Replacement Method:Purchase Item Category: Parts<br>Location: DEMO 3/w (f/3 lock washer) Avg Sales/Usage: 0.33 Safety Stock:50 EOQ:50 UOM: Each Replacement Method:Purchase Item Category: Parts<br>Location: DEMO 3/w (f/3 lock washer) Avg Sales/Usage: 0.30 0/15/2023 07/15/2023 07/15/2023 07/13/2023 07/13/2023 06/05/2023 06/12/023 06/12/023 06/12/023 07/15/2023 07/15/2023 07/15/2023 07/15/2023 07/15/2023 07/15/2023 07/12/2023 06/12/023 06/12/023 06/12/023 07/15/2023 07/15/2023 07/15/2023 07/15/2023 07/15/2023 07/15/2023 07/15/2023 07/15/2023 06/12/023 06/12/023 06/12/023 06/12/023 07/15/2023 07/15/2023 07/15/ | Report Selection Pa | arameters  | 6                     |                     |                 |  |  |  |  |  |  |
| Planner: A11           Summarize: Falso         Skip zero Calc. PO/WO Balance records: False           Summarize: Falso         Skip zero Calc. PO/WO Balance records: False           Summarize: Falso         Skip zero Calc. PO/WO Balance records: False           Summarize: Falso         Skip zero Calc. PO/WO Balance records: False           Summarize: Falso         Skip zero           Number of buckets: 8           MRP Report for 2023-06-20 16:34:43         Full Regeneration Process DEMO P W 18:00         Demand Only           Generate PO's for MIRPLAN work orders : Irue         Generate Kits for MIRPLAN Work Orders : Irue on ou use Safety Stock: False.           Location: DEMO         3!w ( #3 lock washer) Avg Sales/Usage: 0.33 Safety Stock: 50 EOQ:50 UOM: Each Replacement Method: Purchase Item Category: Parts           30 avg lead time         Due         06/16/2023 07/02/2023 07/05/2023 07/05/2023 07/15/2023 07/15/2023 07/25/2023 07/25/2023 07/15/2023 07/25/2023 07/15/2023 07/15/2023 07/25/2023 07/15/2023 07/15/2023 07/25/2023 06/25/2023 06/25/2023 06/25/2023 06/25/2023 06/25/2023 06/25/2023 06/25/2023 06/25/2023 06/25/2023 06/25/2023 06/25/2023 07/15/2023 07/15/2023 07/15/2023 07/25/2023 07/25/2023 07/25/2023 07/25/2023 07/25/2023 07/25/2023 07/25/2023 07/25/2023 07/25/2023 07/25/2023 07/25/2023 07/25/2023 07/25/2023 07/25/2023 07/25/2023 07/25/2023 07/25/2023 07/25/2023 07                                                                                                    |                     | Repor      | t: DEMO DEMO 101 M    | IRP REPORT 2023-06  | 20 16 34 43.1xl |  |  |  |  |  |  |
| Burnarize: Falo:         Skip zero Galc. PO/WO Balance records: Falo:           Sign Parl-Inventory Terms: Labor:         Skip Pantum Non-Inventory Items: Labor:           State Derivation         State Strate           Bott         Strate         Strate           Bott         Strate         Strate           Bott         Strate         Strate           Bott         Strate         Strate           Bott         Strate         Strate           Bott         Strate         Strate         Strate           Bott         Strate         Strate         Strate         Strate           Bit         Strate         Strate         Strate         Strate         Strate           Bit         Strate         Strate         Strate         Strate         Strate           Bit         Strate         Strate         Strate         Strate         Strate         Strate           Strate         Strate         Strate         Strate         Strate         Strate         Strate           Strate         Strate         Strate         Strate         Strate         Strate         Strate           Strate         Strate         Strate         Strate         Strate         Strat                                                                                                    |                     | Location   | 1: DEMO - OpenPro San | nburg Bike Company  |                 |  |  |  |  |  |  |
| Skip Non-Inventory Items: I taks:           Set By: patture           Number of buckets:           Number of Duckets:           Number of Duckets:           Number of Duckets:           Number of Duckets:           Number of Duckets:           Set By: patture           Generate PO's for MRPLAN work orders : True Generate Kits for MRPLAN Work Orders : True Do not use Safety Stock:False.           Catation: DEMO 3/w ( //3 lock washer ) Avg Sales/Usage: 0.33 Safety Stock:50 EOQ:50 UOM: Each Replacement Method:Purchase Item Category: Parts:           Catation: DEMO 3/w ( //3 lock washer ) Avg Sales/Usage: 0.33 Safety Stock:50 EOQ:50 UOM: Each Replacement Method:Purchase Item Category: Parts:           Control of 0/18/2023 07/03/2023 07/15/2023 07/15/2023 07/15/2023 07/13/2023 07/13/2023 06/10/2023 06/12/2023 06/12/2023 06                                                                                                    |                     | Planne     | r: ALL                |                     |                 |  |  |  |  |  |  |
| Replacement Method: Purchase<br>Sort By: joinum           Sort By: joinum           Sort By: joinum           Number of Duckets: 5           MER Report for 2023-06-20 16:34:43 Full Regeneration Process DEMO P W 18:00 Location Code: DEMO Demand Only<br>Generate PO's for MRPLAN work orders : True Generate Kits for MRPLAN Work Orders : True Do not use Safety Stock:False.         Location: DEMO 3/w (/3 lock washer) Avg Sales/Stage: 0.33 Safety Stock:50 EOQ:50 UOM: Each Replacement Method: Purchase Item Category: Parts           Joint of 0/18/2023 07/02/2023 07/08/2023 07/15/2023 07/25/2023 07/25/2023 07/25/2023 07/25/2023 07/25/2023 07/25/2023 07/25/2023 07/25/2023 07/25/2023 07/25/2023 07/25/2023 07/25/2023 07/25/2023 07/25/2023 07/25/2023 07/25/2023 07/25/2023 07/25/2023 06/05/2023 06/05/2023 06/05/2023 07/15/2023 07/05/2023 07/15/2023 07/25/2023 07/25/2023 07/                                                                                                    | s                   | ummarize   | e: Falco Skip zero C  | alc. PO/WO Balance  | records: False  |  |  |  |  |  |  |
| Sort By: partner<br>Number of buckets: 3           Number of buckets: 3           NUMBER OF 0223-06: 2016 34:43         Full Regeneration Process DEMO P W 18:00         Location Code: DEMO         Demand Only           Generate PO's for MRPLAN work orders : True         Denot use Safety Stock:False.           Coration: DEMO         30/ (1/3 lock washer ) Avg Sales/Usage: 0.33 Safety Stock: 50 EOQ: 50 UOM: Each Replacement Method: Purchase Item Category: Parts           30 day lead tim         Due         06/25/2023         07/02/2023         07/03/2023 - 07/03/2023 - 07/03/2023 - 07/03/2023 - 07/05/2023         OT/16/2023 - 07/03/2023 - 08/05/2023 - 08/05/2023           Totement Method: Purchase Item Category: Parts           Inventory(+)         918         06/25/2023 - 07/05/2023 - 07/05/2023 - 07/05/2023 - 07/05/2023 - 07/25/2023 - 07/25/2023 - 07/25/2023 - 06/05/2023 - 06/05/2023 - 06/05/2023 - 07/15/2023 - 07/25/2023 - 07/25/2023 - 07/25/2023 - 06/05/2023 - 06/05/2023 - 06/05/2023 - 07/15/2023 - 07/15/2023 - 07/25/2023 - 07/25/2023 -                                                                                                    | Skip Non-Invent     | tory Items | s: Lalse Skip Phante  | om Non-Inventory It | ems: Lalse      |  |  |  |  |  |  |
| Number of buckets: 8           MRP Report for 2023-06-20 16:34:43 Full Regeneration Process DEMO P W 18:00 Location Code: DEMO Damad Only           Generate PO's for MRPLAN work orders : True On ot use Safety Stock:False.           Location: DEMO 3lw (#3 lock washer) Avg Sales/Usage: 0.33 Safety Stock:50 EOQ:50 UOM: Each Replacement Method:Purchase Item Category: Parts           Of/16/2023 06/25/2023 07/02/2023 07/05/2023 07/15/2023 07/15/2023 00/10 0           Safe Order(-)         10         0         0         0         0         0         0         0         0                                                                                                    |                     |            |                       |                     |                 |  |  |  |  |  |  |

When you click on the Calc PO Balance, then the po pops up and you can update the Approved by and generate the purchase order, email it to the supplier.

| Purchase Order#   | 0 Requisition Number:         | 36109 Status   | : Request [Open]          | Revision: 0 Copulcat       | ноте 🛛        | SEE NOTE     | 📲 SCREEN 🎆 📿         | Print<br>Requisition | 3 y           |           |               |                     |
|-------------------|-------------------------------|----------------|---------------------------|----------------------------|---------------|--------------|----------------------|----------------------|---------------|-----------|---------------|---------------------|
| Steel, John       |                               | Metal Supply 0 | Jompany                   |                            |               |              |                      |                      | 12            | 3 Real Me | tal Lane      |                     |
| Show Details      |                               | Language : D   | NG Currency :             |                            |               |              |                      |                      |               |           |               |                     |
|                   |                               |                |                           |                            | Purchase O    | rder Inform  | ation                |                      |               |           |               |                     |
| Select Order No   | tes: Select v                 |                |                           |                            |               |              |                      |                      |               |           |               |                     |
| Order No          | tes: MRP from 2023-06-20 16-3 | 4              |                           |                            |               |              | U.D. fid i :         |                      |               |           |               |                     |
|                   |                               | 7              |                           |                            |               |              | U.D.fid 2:           |                      |               |           |               |                     |
| Bi                | iyer Your Administrator       | 9              | PO Type:                  | PO Manuf. v                |               |              |                      |                      |               |           |               |                     |
| Planno            | er ID choose 🗸 🗸              | 0              | Store:                    | DEMO OpenPro Samburg N     | ]             |              |                      |                      |               |           |               |                     |
| Approve           | d Dy [ choose 🗸 🗸             | -)             | Ship Method:              | FEDEX - Special delivery 👻 |               | Cusi         | omer Purchase Order: | 1                    |               |           |               |                     |
| Approved          | Date(MM/DD/YY)                | m)             | Ship To Location:         |                            |               |              |                      |                      |               |           |               |                     |
| Requisition       | Date 06/20/2023               |                | Ship Terms:               | SHIPC - Ship Complete 💌    |               |              | Payment Terms        | Check / Pay via a    | check invoice |           | •             |                     |
| Required          | Date 06/20/2023               |                | Drop Ship 🗌 Ship to       | one location 🗹             |               |              | Material Status      | Ordered Sent         | ~             |           |               |                     |
| Cancel            | Date                          |                | Confirm Date              |                            |               |              | Follow-up Date       | F                    | x             |           |               |                     |
|                   |                               |                | Total Units: 6,643,474 We | ight: 34,090.00 Cube: 0.00 | Cuscs: 0.00 P | allets: 0.00 | Reviewed             |                      |               |           |               |                     |
| Line Hem#         | Ltem Name                     |                | Part Nur                  | iber                       | UUM           |              | Due<br>Date          | Notes                | History       | Service   | Freight<br>Lo | Quantity<br>Ordered |
| 1 - RM1001        | std 1/4 inch steel plate      |                | 54x10                     | Reviewed     Each          | ~ )           |              | 06/20/2023           | NOTES                | HISTORY       | G v       | E TRUCK       | 950894.0001         |
| Linettem Tax CALA | Los Angeles Tax Amt 0.00      |                | venide                    |                            |               |              |                      |                      |               |           |               |                     |
| 2 - 8M200 (X4     | RAW WOOD 1 X 4                |                | RM2001X4                  | Reviewed Fach              | v             |              | 06/20/2023           | NOTES                | HISTORY       | G v       | TRUCK         | 191954.0001         |
| Lineitem Tax CALA | Los Angeles Tax Amt 0.00      | 4              | Ivernde 🗌                 |                            |               |              |                      |                      |               |           |               |                     |
| 3 RM21111         | Red Paint                     |                | 65770                     | Reviewed Each              | ×             |              | 06/20/2023           | I NOTES              | HISTORY       | C v       | E TRUCK       | 45361.00001         |
| Lineitem Tax CALA | Los Angeles Tax Amt 0.00      | 0              | Ivenide                   |                            |               |              |                      |                      |               |           |               |                     |
| 4 B06500          | Extention for Seat Bar        |                | 006500                    | Reviewed Each              | ~             |              | 06/20/2023           | NOTES                | HISTORY       | G v       | E TRUCK       | 5451846.001         |
| Lineitem Tax CALA | Los Angeles Tax Amt 0.00      | c              | iverride                  |                            |               |              |                      |                      |               |           |               |                     |
| 5 - 3lw           | #3 lock washer                |                | ] 3lw vend                | Reviewed Fach              | v             |              | 06/20/2023           | NOTES                | HISTORY       | G v       | TRUCK         | 3409.00000          |
| Linetem lax CALA  | Los Angeles Tax Amt 0.00      | l.             | wernde                    |                            |               |              |                      |                      |               |           |               |                     |

### MRP processing and reporting – reporting manufactured items

When ready to release manufacturing work orders created by MRP, select MRPlan and edit rows, this will help with the manually releasing work orders from MRP.

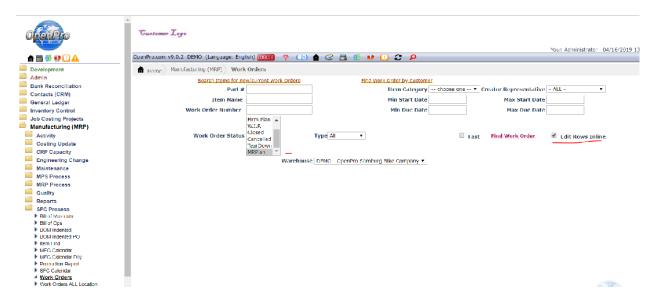

Then you can update all the line items, change order status to WIP and update start date

| Development                                                                                                    | A                                                                                                  |                                         |                                                                           |                                                      |                                                           |                                                                    |                                         |                                              |                                                                                  |                       |                                             |                      |             |                      |              |                                                 |           |
|----------------------------------------------------------------------------------------------------|----------------------------------------------------------------------------------------------------|-----------------------------------------|---------------------------------------------------------------------------|------------------------------------------------------|-----------------------------------------------------------|--------------------------------------------------------------------|-----------------------------------------|----------------------------------------------|----------------------------------------------------------------------------------|-----------------------|---------------------------------------------|----------------------|-------------|----------------------|--------------|-------------------------------------------------|-----------|
|                                                                                                    | - Home/                                                                                            | Manufacturing                           | g (MRP) Work Order                                                        | s                                                    |                                                           |                                                                    |                                         |                                              |                                                                                  |                       |                                             |                      |             |                      |              |                                                 |           |
| Admin                                                                                                    |                                                                                                    | Sea                                     | arch Items for new/currer                                                 | nt Work Orde                                         | 2                                                         |                                                                    |                                         |                                              |                                                                                  | Hind                  | Work Ord                                    | <u>r by Custome</u>  | 2           |                      |              |                                                 |           |
| Bank Reconciliation<br>Contacts (CRM)                                                                                                    |                                                                                                    |                                         | Part #                                                                    |                                                      |                                                           |                                                                    |                                         |                                              |                                                                                  |                       |                                             | Tiern C              | alegory     | cho                  | ose on       | e 🔻                                             |           |
| General Ledger                                                                                                    |                                                                                                    |                                         | Ttem Name                                                                 |                                                      |                                                           |                                                                    |                                         |                                              |                                                                                  |                       |                                             | Min Sta              | nt Date     |                      |              |                                                 |           |
| Inventory Control                                                                                                    |                                                                                                    | Work Or                                 | der Number                                                                |                                                      |                                                           |                                                                    |                                         |                                              |                                                                                  |                       |                                             | Min D                | ue Date     |                      |              | -<br>-                                          |           |
| Job Costing Projects                                                                                                    |                                                                                                    | 110111 011                              | Firm Play                                                                 |                                                      |                                                           |                                                                    |                                         |                                              |                                                                                  |                       |                                             |                      |             | ·                    |              |                                                 |           |
| Manufacturing (MRP)                                                                                                    |                                                                                                    |                                         | W.I.P.                                                                    |                                                      |                                                           |                                                                    |                                         |                                              |                                                                                  |                       |                                             |                      |             |                      |              |                                                 |           |
| Activity                                                                                                    |                                                                                                    | Work                                    | Order Status                                                              |                                                      |                                                           | IV                                                                 | pe All                                  | 7                                            |                                                                                  |                       |                                             |                      |             |                      |              |                                                 | E F       |
| Costing Update                                                                                                    |                                                                                                    |                                         | Cancelle<br>TearDow                                                       |                                                      |                                                           |                                                                    |                                         |                                              |                                                                                  |                       |                                             |                      |             |                      |              |                                                 |           |
| CRP Capacity                                                                                                    |                                                                                                    |                                         |                                                                           |                                                      |                                                           |                                                                    |                                         |                                              |                                                                                  |                       |                                             |                      |             |                      |              |                                                 |           |
|                                                                                                    |                                                                                                    |                                         | MRPlan                                                                    | -                                                    |                                                           |                                                                    |                                         |                                              |                                                                                  |                       |                                             |                      |             |                      |              |                                                 |           |
| Engineering Change                                                                                                    |                                                                                                    |                                         | MRPlan                                                                    | Ŧ                                                    |                                                           | Warehouse                                                          | EMO OpenPr                              | ro Sambu                                     | irg Bike Comp                                                                    | iny 🕶                 |                                             |                      |             |                      |              |                                                 |           |
| Engineering Change<br>Maintenance                                                                                                    | Work Orde                                                                                          | ers                                     | MRPlan                                                                    | Ŧ                                                    |                                                           | Warehouse                                                          | EMO OpenPr                              | ro Sambu                                     | ing Bike Comp                                                                    | any •                 |                                             |                      |             |                      |              |                                                 |           |
| Maintenance<br>MPS Process                                                                                                    |                                                                                                    | ers                                     | MRPlan                                                                    | Work                                                 |                                                           | Warehouse   Di                                                     |                                         |                                              | · ·                                                                              |                       |                                             |                      |             | 1                    |              |                                                 | _         |
| Maintenance<br>MPS Process<br>MRP Process                                                                                                    | Work Orde                                                                                          | ers<br><u>Hem #</u>                     | MRPlan<br><u>Them Name</u>                                                | Work<br>Order                                        | pen                                                       | Warehouse DB                                                       | Wor                                     | k                                            | Creator                                                                          | Sales                 | Order                                       | Warel                | iouse       | Prio                 | <u>rity</u>  | Sales<br>Quantity Type                          | ie ,      |
| Maintenance<br>MPS Process<br>MRP Process<br>Quality                                                                                                   | Work                                                                                               |                                         |                                                                           | Work Contra                                          | man                                                       |                                                                    | Worl<br>Order I                         | k<br>Due Re                                  | Creator                                                                          | Sales<br>Order        | Status                                      |                      |             |                      | <u>ril y</u> | Sales<br><u>Quantity</u> Type                   | <u>18</u> |
| Maintenance<br>MPS Process<br>MRP Process<br>Quality<br>Reports                                                                                        | Work<br>Orders<br>#                                                                                | <u>Ilem #</u>                           |                                                                           | <u>Work</u><br><u>Order</u><br>Quantity              | open <u>w</u>                                             |                                                                    | Worl<br>Order I                         | k<br>Due Re                                  | Creator                                                                          | Sales<br>Order        | Status                                      | Warel                |             | <u>Prio</u><br>High  | rity<br>•    | Sales<br><u>Quantity</u> <u>Type</u><br>0 Build |           |
| Maintenance<br>MPS Process<br>MRP Process<br>Quality<br>Reports<br>SFC Process                                                                         | Work<br>Orders<br>#                                                                                | <u>Ilem #</u>                           | <u>Hem Name</u>                                                           | Work<br>Order<br>Quantity<br>630                     | 0100 01/16/2                                              | ork Order Start                                                    | Worl<br>Order I                         | te<br>Due Re<br>U19 Adm                      | Creator                                                                          | Sales<br>Order        | <u>Status</u><br>MRPlan                     |                      | ,           |                      |              |                                                 | 1         |
| Maintenance<br>MPS Process<br>MRP Process<br>Quality<br>Reports<br>SFC Process<br>> But of Materials                                                   | Work<br>Orders<br>#           Ldit         1060           Ldit         1059                        | Tiem #<br>RMPHANTOM<br>RM1200           | Tiem Name<br>Raw Material Phantom<br>METAL HANDEL                         | Work<br>Order<br>Quantity<br>C30                     | 0100 05/07/2                                              | ork Order Start<br>2019 00:00:00<br>2019 00:00:00                  | Worl<br>Order 1<br>04/16/20             | k<br>Due Re<br>U19 Adm<br>U19 Adm            | Creator<br>presentative<br>inistrator Your                                       | Sales<br><u>Order</u> | <u>Status</u><br>MRPlan<br>MRPlan           | DEMO                 | T<br>T      | High<br>High         | •            | 0 Build<br>0 Build                              | 1         |
| Maintenance<br>MPS Process<br>MRP Process<br>Quality<br>Reports<br>SFC Process<br>> Bit of Metinfait<br>> Bit of Ops<br>> Bit of Ops<br>> Bow Incented | Work<br>Orders           Ldit         1060           Edit         1359           Edit         1357 | Tiern #<br>RMPHANTOM<br>RM1200<br>EG100 | Item Name<br>Raw Material Phantom<br>MLTAL HANDEL<br>EG100 OpenPro Mounta | Work<br>Order<br>Quantity<br>G30<br>1000 1<br>1000 1 | 2000 01/16/2<br>000 01/16/2<br>000 05/07/2<br>000 04/27/2 | ork Order Start<br>2019 00:00:00<br>2019 00:00:00<br>2019 00:00:00 | Worl<br>Order I<br>04/16/20<br>05/07/20 | k<br>Due Re<br>U19 Adm<br>U19 Adm<br>019 Adm | Creator<br>presentative<br>inistrator Your<br>inistrator Your<br>inistrator Your | Sales<br>Order        | <u>Status</u><br>MRPlan<br>MRPlan<br>MRPlan | DEMO<br>DEMO<br>DEMO | T<br>T<br>T | High<br>High<br>High | •<br>•       | 0 Build<br>0 Build<br>0 Build                   | 1         |
| Maintenance<br>MPS Process<br>MRP Process<br>Quality<br>Reports                                                                                        | Work<br>Orders<br>#           Ldit         1060           Ldit         1059                        | Tiem #<br>RMPHANTOM<br>RM1200           | Tiem Name<br>Raw Material Phantom<br>METAL HANDEL                         | Work<br>Order<br>Quantity<br>G30<br>1000 1<br>1000 1 | 2000 01/16/2<br>000 01/16/2<br>000 05/07/2<br>000 04/27/2 | ork Order Start<br>2019 00:00:00<br>2019 00:00:00                  | Worl<br>Order I<br>04/16/20<br>05/07/20 | k<br>Due Re<br>U19 Adm<br>U19 Adm<br>019 Adm | Creator<br>presentative<br>inistrator Your                                       | Sales<br>Order        | <u>Status</u><br>MRPlan<br>MRPlan           | DEMO                 | T<br>T<br>T | High<br>High         | •            | 0 Build<br>0 Build                              | 1         |

#### MRP processing and reporting – reporting purchased items

Location: DEMO RM1001 (SHEET METAL) Avg Sales/Usage: 42 Safety Stock: 1000 UOM: Pound Replacement Method: Purchase item RM1001-SHEET METAL can not be delivered in time by vendor(Metal Supply Company CCard/John Steel) item RM1001-SHEET METAL can not be delivered in time by vendor(Metal Supply Company CCard/John Steel) item RM1001-SHEET METAL can not be delivered in time by vendor(Metal Supply Company CCard/John Steel) item RM1001-SHEET METAL can not be delivered in time by vendor(Metal Supply Company CCard/John Steel) item RM1001-SHEET METAL can not be delivered in time by vendor(Metal Supply Company CCard/John Steel) item RM1001-SHEET METAL can not be delivered in time by vendor(Metal Supply Company CCard/John Steel) item RM1001-SHEET METAL can not be delivered in time by vendor(Metal Supply Company CCard/John Steel) item RM1001-SHEET METAL can not be delivered in time by vendor(Metal Supply Company CCard/John Steel) item RM1001-SHEET METAL can not be delivered in time by vendor(Metal Supply Company CCard/John Steel) item RM1001-SHEET METAL can not be delivered in time by vendor(Metal Supply Company CCard/John Steel) item RM1001-SHEET METAL can not be delivered in time by vendor(Metal Supply Company CCard/John Steel) item RM1001-SHEET METAL can not be delivered in time by vendor(Metal Supply Company CCard/John Steel) item RM1001-SHEET METAL can not be delivered in time by vendor(Metal Supply Company CCard/John Steel) item RM1001-SHEET METAL can not be delivered in time by vendor(Metal Supply Company CCard/John Steel) item RM1001-SHEET METAL can not be delivered in time by vendor(Metal Supply Company CCard/John Steel) item RM1001-SHEET METAL can not be delivered in time by vendor(Metal Supply Company CCard/John Steel) item RM1001-SHEET METAL can not be delivered in time by vendor(Metal Supply Company CCard/John Steel) item RM1001-SHEET METAL can not be delivered in time by vendor(Metal Supply Company CCard/John Steel) item RM1001-SHEET METAL can not be delivered in time by vendor(Metal Supply Company CCard/John Steel) item RM1001-SHEET METAL can not be delivered in time by vendor(Metal Supply Company CCard/John Steel) item R item RM1001-SHEET METAL can not be delivered in time by vendor(Metal Supply Company CCard/John Steel)

| nem rumroor sin    | and a second second | E can not be derivered h   | a mile of sendor(Hotal     | Supply company cour        |                            |                            |                   |
|--------------------|---------------------|----------------------------|----------------------------|----------------------------|----------------------------|----------------------------|-------------------|
| 0 day lead time    | Past<br>Due         | 04/16/2019 -<br>04/23/2019 | 04/23/2019 -<br>04/30/2019 | 04/30/2019 -<br>05/07/2019 | 05/07/2019 -<br>05/14/2019 | 05/14/2019 -<br>05/21/2019 | 05/21/2<br>05/28/ |
| Inventory(+)       | 1110787.67          | 1103069                    | 1077436                    | 1077436                    | 1077436                    | 610111                     |                   |
| Sales Order(-)     | 0                   | 0                          | 0                          | 0                          | 0                          | 0                          |                   |
| Forecast Order(-)  | 0                   | 0                          | 0                          | 0                          | 0                          | 0                          |                   |
| Work Order(+)      | 0                   | 0                          | 0                          | 0                          | 0                          | 0                          |                   |
| WO Requirements(-) | 7729                | <u>25763</u>               | 0                          | 0                          | <u>467325</u>              | 720000                     |                   |
| Purchase Order(+)  | <u>10</u>           | <u>130</u>                 | 0                          | 0                          | 0                          | 0                          |                   |
| Calc. PO Balance   | 0                   | 0                          | 0                          | 0                          | 0                          | <u>109888</u>              |                   |
| Calc. WO Balance   | 0                   | 0                          | 0                          | 0                          | 0                          | 0                          |                   |
| Calc. Stock        | 1103068.67          | 1077435.67                 | 1077435.67                 | 1077435.67                 | 610110.67                  | -1.33                      |                   |

When reporting purchased items you can drill down to the system created purchase order Location: DEMO <u>RM1001</u> (SHEET METAL) Avg Sales/Usage: 42 Safety Stock:1000 UOM: Pound Replacement Method:Purchase item RM1001-SHEET METAL can not be delivered in time by vendor/Metal Supply Company CCard/John Steel) item RM1001-SHEET METAL can not be delivered in time by vendor/Metal Supply Company CCard/John Steel) item RM1001-SHEET METAL can not be delivered in time by vendor/Metal Supply Company CCard/John Steel) item RM1001-SHEET METAL can not be delivered in time by vendor/Metal Supply Company CCard/John Steel)

| 0 day lead time    | Past<br>Due | 04/16/2019 -<br>04/23/2019 | 01/23/2019 -<br>01/30/2019 | 04/30/2019 -<br>05/07/2019 | 05/07/2019 -<br>05/14/2019 |   | 1/2019 -<br>1/2019 | 05/21/2019 -<br>05/28/2019 | 05/28/2019 -<br>06/04/2019 | 06/04/20<br>06/11/2 |
|--------------------|-------------|----------------------------|----------------------------|----------------------------|----------------------------|---|--------------------|----------------------------|----------------------------|---------------------|
| Inventory(+)       | 1110787.67  | 1103069                    | 1077436                    | 1077436                    | 1077435                    |   | 610111             | -1                         | -1                         |                     |
| Sales Order(-)     | 0           | 0                          | 0                          | 0                          | 0                          |   | 0                  | 0                          | 0                          |                     |
| Forecast Order( )  | 0           | 0                          | 0                          | 0                          | 0                          |   | 0                  | 0                          | 0                          |                     |
| Work Order(+)      | 0           | 0                          | 0                          | 0                          | 0                          |   | 0                  | 0                          | 0                          |                     |
| WO Requirements(-) | 7729        | 25763                      | 0                          | 0                          | 467325                     |   | 720000             | 22995                      | 22500                      |                     |
| Purchase Order(+)  | 10          | 130                        | 0                          | 0                          | 0                          |   | 0                  | 0                          | 0                          |                     |
| Calc. PO Balance   | 0           | 0                          | 0                          | 0                          | 0                          |   | 109888             | 22995                      | 22500                      |                     |
| Calc. WO Balance   | 0           | 0                          | 0                          | 0                          | 0                          |   |                    | 0                          | 0                          |                     |
| Calc. Stock        | 1103068.67  | 1077435.67                 | 1077435.67                 | 1077435.67                 | 610110.67                  | 1 | -1.33              | -1.33                      | -1.33                      |                     |
|                    |             |                            |                            |                            |                            |   |                    | X                          |                            |                     |

| : Request         | [Open] Revisi     | on: 0 GOUPLICATE        | <b>В</b> NOTE | SEE NOTE | SCREEN  | 🥨 🏈 R         | Print<br>equisition | 3 ?      |            |             |            |            |        |
|-------------------|-------------------|-------------------------|---------------|----------|---------|---------------|---------------------|----------|------------|-------------|------------|------------|--------|
| Card              |                   |                         |               |          |         | 123 Real Meta | I Lane              |          |            |             | 05/21/2019 | 05/28/2019 | 06/04/ |
| urrency :         |                   |                         |               |          |         |               |                     |          |            |             | 05/28/2019 | 06/04/2019 | 06/11/ |
|                   | + F               | urchase Order Informa   | tion          |          |         |               |                     |          |            |             |            | 0          |        |
| tal Units: 386,04 | 48 Weight: 0.00 C | ibe: 0.00 Cases: 0.00 P | ollets: 0.00  |          |         |               |                     |          |            |             | ]          | 0          |        |
| Part Number       | UOM               | Due                     | Notes         | History  | Sumi    | Freight       |                     | Quantity | Unit Cost  | Extended    | 0          | 0          |        |
| Part Number       | UUM               | Date                    | Notes         | history  | Service | То            | Ordered             | Received | onine Cost | Amount      | 1022       | 1000       |        |
| RM2001X4          | Each 🔻            | 05/15/2019              | HOTES         | HISTORY  | G v     | E TRUCK       | 112000.000          | 0.00000  | 0.44000    | 19280.00    | 0          | 0          |        |
|                   |                   |                         |               |          | _       |               |                     |          |            |             | 0          | 0          |        |
| 5/1×10            | Each 🔻            | 05/15/2019              | - HOTES       | HISTORY  | G۲      | TRUCK         | 109888.000          | 0.00000  | 120.55000  | 13216998.40 | 1022       | 1000       |        |
| RMSTEEL           | Each 🔻            | 05/15/2019              | HOTES         | HISTORY  | G 🔻     | E TRUCK       | 164160.000          | 0.00000  | 1.12000    | 183859.20   | 0          | 0          |        |
| tal Units: 386,0  | 048 Weight: 0.00  | Cube: 0.00 Cases: 0.00  | Pallets: 0.00 |          |         |               |                     |          |            |             |            |            |        |

42

## MRP processing and reporting – reporting purchased items

When ready to release manufacturing purchase orders created by MRP Select Show open request, PO type PO Manuf and search. This shows you how to manually update the manufacturing created purchase order and releasing them.

| OpenPro                                                                                  | Gustemer Logo                                 |                     |                     |            |                                         |                |                  |                     |                     |
|------------------------------------------------------------------------------------------|-----------------------------------------------|---------------------|---------------------|------------|-----------------------------------------|----------------|------------------|---------------------|---------------------|
| <b>↑</b> ■ <b># # 0 ▲</b>                                                                | OpenPro.com v9.0.2 DEMO (Language: English    |                     | h 🎯 🗖 🐞             | e 🖸 C      | ρ                                       |                |                  | Your, Administrat   | tor 04/16/2019 16:1 |
| Development                                                                              | A Home Purchase Order Purchase Sea            |                     |                     |            | -                                       |                |                  |                     |                     |
| Admin                                                                                    | Home Putulase order Putulase Sea              | iui                 |                     |            |                                         |                |                  |                     |                     |
| Bank Reconciliation                                                                      | Find Purchase Order                           |                     |                     |            |                                         |                |                  |                     |                     |
| Contacts (CRM)                                                                           | Purchase Order<br>Purchase Order Info         |                     |                     |            |                                         |                |                  |                     |                     |
| General Ledger                                                                           | Order By Purchase Order # •                   | Orden Die           | scending •          |            | Store                                   |                | .1               |                     |                     |
| Inventory Control                                                                        | Purchase Order                                |                     |                     |            | store                                   | -              |                  |                     |                     |
| Job Costing Projects                                                                     | Number                                        | Sho                 | ow Items            | PO Type:   | ( ) ( ) ( ) ( ) ( ) ( ) ( ) ( ) ( ) ( ) | PO Manuf:      | • )              |                     |                     |
| Manufacturing (MRP)                                                                      | Item Number                                   | Require Date R      | ange                |            |                                         |                |                  |                     |                     |
| Payables                                                                                 |                                               |                     |                     |            |                                         |                |                  |                     |                     |
| Payroll                                                                                  | Item Name                                     | Contirm Date R      | ange:               | То         |                                         | nconfirmed Onl | r                |                     |                     |
| Point Of Sale                                                                            | IC IIem Name                                  | Follow-up Date      | D                   | Te To      |                                         |                |                  | Material Stat       |                     |
| PR Time Cards                                                                            |                                               |                     |                     |            |                                         |                |                  | -All-               | -                   |
| Purchase Order                                                                           | Requisition                                   | She She             | w open Purchase     |            |                                         | Show Only Pu   | rchase Orders Re | quests S            | how Drop Ship       |
| Advance                                                                                  | Number                                        |                     | lers only           | C,         |                                         | Awaiting App   | oval             | - 1                 | nformation          |
| Maintenance                                                                              | Project Sub Pro                               | 2                   |                     |            |                                         |                |                  |                     |                     |
| PO Listing                                                                               | Sales Order Num                               | P                   | 0.0. f              | rbi        |                                         |                |                  |                     |                     |
| PO Reports                                                                               |                                               | ø                   |                     |            |                                         |                |                  |                     |                     |
| Eq for Bid                                                                               | Work Order Num                                | <i>r</i>            |                     |            |                                         |                |                  |                     |                     |
| All Open Purchase Orders Items                                                           | Vendor Information                            |                     |                     |            |                                         |                |                  | _                   |                     |
| <ul> <li>Open Porchase Order Items</li> <li>Open Porchase Order Items Edit Po</li> </ul> | Vendor Reference                              | Last Name           |                     |            | First Name                              |                |                  | Address             |                     |
| Open Purchase Orders                                                                     | Company                                       | E-Mail<br>Address   |                     | _          | Tax 10                                  |                |                  | Phone -             | +_()                |
| Open Purchase Orders Sum     Purchase New                                                | Cell Number +_(                               | Tracking            |                     | _          |                                         |                |                  |                     |                     |
| Purchase Search                                                                          |                                               | No                  |                     | _          |                                         |                |                  |                     |                     |
| Receivers for HO                                                                         | I FASI                                        |                     |                     |            |                                         |                |                  |                     |                     |
| Receivables                                                                              | Search                                        |                     |                     |            |                                         |                |                  |                     |                     |
| Sales Orders                                                                             |                                               |                     |                     |            |                                         |                |                  |                     |                     |
| Warehouse SO                                                                             |                                               |                     |                     |            |                                         |                |                  |                     |                     |
| OpenPro                                                                                  | Gustomer Lago                                 |                     |                     |            |                                         |                |                  | Your, Administrator | 04/16/2019 16:14:5  |
| 👚 📠 🎂 🔍 🛄 🗛                                                                              | OpenPro.com v9.0.2 DEMO (Language: English)   | 1000FF 🥐 🛄 1        | 🕇 🦈 🛅 👶 🎙           | 🎐 🛄 💭 🛛    | ρ                                       |                |                  |                     |                     |
| Development                                                                              | 1 Home Purchase Order Purchase Sear           | ch                  |                     |            |                                         |                |                  |                     |                     |
| Admin Admin                                                                              | Search Parameters                             |                     |                     |            |                                         |                |                  |                     |                     |
| Bank Reconciliation                                                                      | Show Only Purchase Orders Requests Awaiting / | unnoval             |                     |            |                                         |                |                  |                     |                     |
| Contacts (CRM)                                                                           | Selected P.O.s                                | ippi o roi          |                     |            |                                         |                |                  |                     |                     |
| General Ledger                                                                           |                                               | urchase Order # Reg | uest # Require Date | Status     |                                         |                | Actions          |                     |                     |
| Inventory Control                                                                        | Steel, John Metal Supply Company CCard        |                     |                     |            | HOW DEDIT                               | Guore 103      |                  | PO DETAI            |                     |
| Job Costing Projects                                                                     |                                               |                     | 218 05/08/2019      |            |                                         |                |                  |                     |                     |
| Manufacturing (MRP)                                                                      | Steel, John Metal Supply Company CCard        | 0 1                 | 217 07/17/2019      | Request-   | HOW GEDIT                               | 🖓 NOTE 🛛 🖗     | EE NOTE          | PO DETAI            | EDIT VENDOR         |
| Payables                                                                                 | Steel, John Metal Supply Company CCard        | 0 1                 | 216 06/19/2019      | Request-   | HOW DEDIT                               | 😨 NOTE 🛛 😨     |                  | PO 🚺 ITEMS 🗐 DETAI  | EDIT VENDOR         |
| Payroll Paint Of Sala                                                                    | Steel, John Metal Supply Company CCard        | 0 1                 | 215 05/29/2019      |            | HOW GEDIT                               |                |                  | PO LAITEMS E DETAI  | 11 - 1              |
| Point Of Sale<br>PR Time Cards                                                           | Steel, John Metal Supply Company CCard        |                     | 214 05/22/2010      |            | HOW GEDIT                               |                |                  | PO JITEMS DETAI     |                     |
| Purchase Order                                                                           |                                               |                     |                     |            |                                         | <u> </u>       |                  |                     |                     |
| Advance Advance                                                                          | Steel, John Metal Supply Company CCard        |                     | 213 05/15/2019      |            | HOW SEDIT                               |                |                  |                     |                     |
| Maintenance                                                                              | Steel, John Metal Supply Company CCard        | 0 1                 | 224 04/17/2019      | Request-   | HOW GEDIT                               | SP NOTE        | EE NOTE          | PO DETAI            | EDIT VENDOR         |
| PO Listing                                                                               |                                               |                     |                     |            |                                         |                |                  |                     |                     |
| PO Reports                                                                               |                                               |                     |                     | New Search | n                                       |                |                  |                     |                     |
| Req for Bid                                                                              |                                               |                     |                     |            |                                         |                |                  |                     |                     |
| <ul> <li>All Open Purchase Orders litens</li> <li>Open Purchase Order litens</li> </ul>  |                                               |                     |                     |            |                                         |                |                  |                     |                     |
| <ul> <li>Open Parchase Order Items</li> <li>Open Parchase Order Items Edit Po</li> </ul> |                                               |                     |                     |            |                                         |                |                  |                     |                     |
| Com Purchase Orders                                                                      |                                               |                     |                     |            |                                         |                |                  |                     |                     |
| Cpen Purchase Orders Sum                                                                 |                                               |                     |                     |            |                                         |                |                  |                     |                     |
| Purchase New     Purchase Search                                                         |                                               |                     |                     |            |                                         |                |                  |                     |                     |
| Purchase Search<br>Receivers for PC                                                      |                                               |                     |                     |            |                                         |                |                  |                     |                     |

Then EDIT and update the approved by and place order.

To manually convert the MRP planned PO to a real po Then EDIT and update the approved by and place order.

| Purchase Order#      | 0 Requisition Num                                                             | oer: 1218 Statu    | ıs: Request         | [Open] Revisio     | on: 0 GDUPLICATE        | <b>Р</b> ноте            | SEE NOTE     | -+ SCREI   | n 🦛 🗯         | Print<br>Requisitio | m 🤏 ?                |           |                    |
|----------------------|-------------------------------------------------------------------------------|--------------------|---------------------|--------------------|-------------------------|--------------------------|--------------|------------|---------------|---------------------|----------------------|-----------|--------------------|
| Steel, John          | Me<br>10                                                                      | tal Supply Company | CCard               |                    |                         |                          |              |            | 123 Real Meta | al Lane             |                      |           |                    |
| Show Details         |                                                                               |                    | Currency :          |                    |                         |                          |              |            |               |                     |                      |           |                    |
|                      |                                                                               |                    |                     | - Purc             | hase Order Information  | n                        |              |            |               |                     |                      |           |                    |
| Select Order Notes:  | Select •                                                                      |                    |                     |                    |                         |                          |              |            |               |                     |                      |           |                    |
| Order Notes:         | Item RM2001X4 RAW WOO<br>Supply Company CCard/Joh<br>MRP from 2019-04-16-15-4 | in Steel)          | elivered in time by | vendor(Metal       |                         | U.D. fld1:<br>U.D.fld 2: |              |            |               |                     |                      |           |                    |
| Buyer                | Your Administrator 🔻                                                          | PO                 | Type: PO Manu       | ſ. <b>•</b>        |                         |                          |              |            |               |                     |                      |           |                    |
| Planner ID           | choose 🔻                                                                      |                    | Store: DEMO O       | penPro Samburg 🔹   |                         |                          |              |            |               |                     |                      |           |                    |
| Approved By          | Your Administrator 🔻                                                          | Ship M             | ethod: I LDLX -     | Special delivery 🔻 | Customer Purcha         | se Order:                |              |            |               |                     |                      |           |                    |
| Approved Date        | 04/16/2019 (MM/DD/YYY                                                         | Y) Ship to Loo     | cation:             | ii                 |                         |                          |              |            |               |                     |                      |           |                    |
| Requisition Date     | 04/16/2019                                                                    | Ship 1             | Terms: SHIPC -      | Ship Complete 🔻    | Payme                   | ent Terms                | CCVIS / Visa | Credit Car | ď             | •                   |                      |           |                    |
| Required Date        | 05/08/2019                                                                    | Drop Ship          | Ship to one         | location 🖉         | Mater                   | lal Status               | Ordered Sent |            | •             |                     |                      |           |                    |
| Cancel Date          | 11 (1)                                                                        | Confirm            | n Date              | 1                  | Follow                  | v-up Date                |              | -          |               |                     |                      |           |                    |
|                      |                                                                               |                    | Total Units: 141,   | 076 Weight: 0.00 C | ube: 0.00 Cases: 0.00 F | Pallets: 0.00            |              |            |               |                     |                      |           |                    |
| Line Item#           | Item Nar                                                                      | ne                 | Part Number         | UOM                | Due<br>Date             | Notes                    | History      | Service    | Freight<br>To | Quantity<br>Ordered | Quantity<br>Received | Unit Cost | Extended<br>Amount |
| L RM2001X4           | RAW WOOD 1 X 4                                                                |                    | RM2001X4            | Fach 🔹             | 05/08/2019 🔳            | I NOTES                  | HISTORY      | G T        | TRUCK         | 34526.0000          | 0.00000              | 0.44000   | 15191.44           |
| 2 - RMSTELL          | RAW STELL BARS                                                                |                    | RMSTELL             | Lach 🔻             | 05/08/2019              | NOTES                    | HISTORY      | G T        | Е ТРИСК       | 106550.000          | 0.00000              | 1.12000   | 119336.00          |
| Sub Total            | 131527.11                                                                     |                    | Total Units: 14:    | .076 Weight: 0.00  | Oube: 0.00 Cases: 0.0   | D Pallets:               | 0.00         |            |               |                     |                      |           |                    |
| Tax Code             | LA / Los Angeles                                                              | •                  |                     |                    |                         | Tax=0                    |              |            |               |                     |                      |           |                    |
| Freight              | 0.00                                                                          |                    |                     |                    |                         |                          |              |            |               |                     |                      |           |                    |
| Misc \$              | 0.00                                                                          |                    |                     |                    |                         |                          |              |            |               |                     |                      |           |                    |
| Additional Charges : | +                                                                             |                    |                     |                    |                         |                          |              |            |               |                     |                      |           |                    |
| Total \$             | US\$134527.44                                                                 |                    | Update Orde         | Place Order        | Cancel Order            |                          |              |            |               |                     |                      |           |                    |
|                      | Vendor F<br>Item                                                              |                    |                     |                    | I tem Search for Item(s | ) 🚺 IMPOR                | Invent CSV   | ory Shorl  | lage 🔎 ADV/   | NCED SEARCH         |                      |           |                    |

## Then you can Print the PO and send to supplier

| Gustomer Logo                                                                                                    |                                                                                              |                                                                                                    |                    |                       |                                           |                                                                           |                                                   |
|----------------------------------------------------------------------------------------------------|----------------------------------------------------------------------------------------------|----------------------------------------------------------------------------------------------------|--------------------|-----------------------|-------------------------------------------|---------------------------------------------------------------------------|---------------------------------------------------|
|                                                                                                    |                                                                                              | Purchase                                                                                                    | e Order 19-1441    |                       |                                           |                                                                           |                                                   |
| Location: DEMO<br>OpenPro Samburg Bike<br>10061 Talbert Ave #200<br>Fountain Valley, CA, US<br>(714)378-4603 ⊠                                                                             | D                                                                                            |                                                                                                    |                    |                       | Rec<br>Rev<br>Rec                         | chase Order #<br>puisition #<br>rision #<br>puisition Date<br>puired Date | 19-1218<br>19-1<br>04/16/2019<br>05/08/2019       |
| Vendor : 1000<br>Steel, John<br>Metal Supply Company<br>123 Real Metal Lane<br>Suite 200                                                                                                   | y CCard                                                                                      |                                                                                                    |                    |                       | 8<br>0<br>1<br>F                          | 0061 Talbert Av<br>ountain Valley, (                                      | CA, USA 92708                                     |
| Metal city, AL, USA 054<br>T:+1(714)611-9277 ⊠<br>Fax: 14322221245 ⊠<br>JOHN2@METALSUPP                                                                                                    | PLY.COM                                                                                      |                                                                                                    |                    |                       | E                                         | hone (714)378-<br>ax (714)964-14                                          |                                                   |
| T:+1(714)611-9277<br>Fax: 14322221245<br>JOHN2@METALSUPP                                                                                                    |                                                                                              | Payment Terms<br>Visa Credit Card                                                                                                    | Administrator Your | r                     |                                           |                                                                           |                                                   |
| T:+1(714)611-9277<br>Fax: 14322221245<br>JOHN2@METALSUPP                                                                                                    | PLY.COM                                                                                      |                                                                                                    | Administrator Your |                       | Port of Entry                             |                                                                           |                                                   |
| T:+1(714)611-9277 ₪<br>Fax: 14322221245 ₪<br>JOHN2@METALSUPP<br>Special delivery<br>L / N<br>1 RM2001X4                                                                                    | PLY.COM<br>hipping Method<br>Item No.                                                        | Visa Credit Card  Description                                                                                                    | Administrator Your | OM<br>Each            | Port of Entry<br>Quantity                 | ax (714)964-14                                                            | 91 🖸                                              |
| I:+1(714)611-9277         Si           Fax: 14322221245         JOHN2@METALSUPP           Special delivery         Si           L / N         1           RM2001X4         Notes: item RMS | PLY.COM<br>hipping Method<br>Item No.                                                        | Visa Credit Card                                                                                                    | Administrator Your | OM<br>Each            | Port of Entry<br>Quantity                 | ax (714)964-14<br>Unit Price                                              | Extended Price                                    |
| T:+1(714)611-9277 №<br>Fax: 14322221245 №<br>JOHN2@METALSUPP<br>Special delivery<br>1 RM2001X4                                                                                             | PLY.COM<br>hipping Method<br>Item No.                                                        | Visa Credit Card  Description                                                                                                    | Administrator Your | OM<br>Each            | Port of Entry<br>Quantity                 | ax (714)964-14<br>Unit Price                                              | Extended Price                                    |
| T:+1(714)611-9277 @<br>Fax: 14322221245 W<br>JOHN2@METALSUPP<br>Special delivery<br>L / N<br>1 RM2001X4<br>1 RM2001X4<br>1 RM50EL<br>2 RM3TEEL<br>MFG# 5345                                | PLY.COM<br>hipping Method<br>Item No.<br>ITEEL-RAW STEEL BARS can                            | Visa Credit Card  Description  not be delivered In time by vendor(Metal Supply Comp                                                                    | Administrator Your | OM<br>Each<br>6 15-46 | Port of Entry<br>Quantity<br>106550.00000 | ax (714)964-14<br>Unit Price                                              | 91 S<br>Extended Price<br>119336.00               |
| 1:+1(7'4)611-9277 89<br>Fax: 143222145 09<br>JOHN2@METALSUPP<br>Special delivery<br>L / N<br>1 RM2001X4<br>Notes: item RMS<br>2 RMSTEEL<br>MFG# 5346<br>Notes: item RMS<br>Notes: item RMS | PLY.COM<br>hipping Method<br>Item No.<br>TEEL-RAW STEEL BARS can<br>STEEL-RAW STEEL BARS can | Visa Credit Card  Description  not be delivered in time by vendor(Metal Supply Comp UFC: 12312333                                                      | Administrator Your | OM<br>Each<br>6 15-46 | Port of Entry<br>Quantity<br>106550.00000 | Unit Price<br>1.12000<br>1.12000<br>Subtotal<br>Freight                   | Extended Price 119336.00 119336.00 239672.00 0.00 |
| 1:+1(7'4)611-9277 89<br>Fax: 143222145 09<br>JOHN2@METALSUPP<br>Special delivery<br>L / N<br>1 RM2001X4<br>Notes: item RMS<br>2 RMSTEEL<br>MFG# 5346<br>Notes: item RMS<br>Notes: item RMS | PLY.COM<br>hipping Method<br>Item No.<br>TEEL-RAW STEEL BARS can<br>STEEL-RAW STEEL BARS can | Visa Credit Card  Description  not be delivered in time by vendor(Metal Supply Comp UFC: 12312333 not be delivered in time by vendor(Metal Supply Comp | Administrator Your | OM<br>Each<br>6 15-46 | Port of Entry<br>Quantity<br>106550.00000 | Unit Price<br>1.12000<br>1.12000<br>Subtotal                              | Extended Price 119336.00 119336.00 239672.00 0.00 |

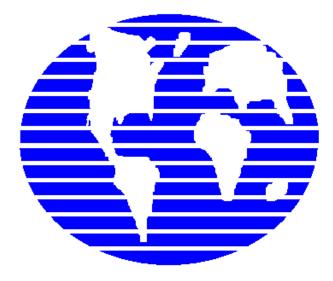

# **OpenPro ERP Software**

# OpenPro Application Manufacturing Standards

10061 Talbert Ave Suite 200 Fountain Valley, CA 92708 Telephone 714-378-4600 Fax 714-964-1491 <u>www.openpro.com</u> <u>infoop@openpro.com</u>